### РОСЖЕЛДОР

### Федеральное государственное бюджетное образовательное учреждение высшего образования "Ростовский государственный университет путей сообщения" (ФГБОУ ВО РГУПС) Филиал РГУПС в г. Воронеж

УТВЕРЖДАЮ Директор филиала А.А. Завьялов

24.06.2022 г. "Для размещения в ЭИОС настоящая РПД подписана с использованием простой электронной подписи"

Социально-гуманитарные, естественнонаучные и общепрофесcиональные дисциплины

# РАБОЧАЯ ПРОГРАММА ДИСЦИПЛИНЫ

1Б.О "Начертательная геометрия и компьютерная графика"

# по Учебному плану

подготовки специалистов по специальности в соответствии с ФГОС ВО 3++ по научной специальности 23.05.04 Эксплуатация железных дорог

специализация программы специалитета Магистральный транспорт

Квалификация выпускника "Инженер путей сообщения ", ФГОС ВО 3++

Воронеж 2022 г.

Автор-составитель Соломонов Константин Николаевич предлагает настоящую Рабочую программу дисциплины 1Б.О "Начертательная геометрия и компьютерная графика" в качестве материала для проектирования Образовательной программы РГУПС и осуществления учебно-воспитательного процесса по федеральному государственному образовательному стандарту высшего образования.

Рабочая программа дисциплины рассмотрена на кафедре "Социальногуманитарные, естественнонаучные и общепрофесcиональные дисциплины".

Экспертизу Рабочей программы дисциплины провел(а):

к.т.н. Корыстин Сергей Сергеевич, начальник сектора информатизации, Юго-Восточная Дирекция инфраструктуры.

Рекомендуемое имя и тип файла документа: 1БО\_Начертательная г и к г\_С\_23.05.04\_во\_123\_СГЕНиОД\_п75169\_и79096.doc

#### Наименование, цель и задача дисциплины

Дисциплина "Начертательная геометрия и компьютерная графика".

Учебный план по Образовательной программе утвержден на заседании Ученого совета университета от 25.06.2021 № 13.

Целью дисциплины "Начертательная геометрия и компьютерная графика" является подготовка в составе других дисциплин блока "Блок 1 - Дисциплины (модули)" Образовательной программы в соответствии с требованиями, установленными федеральным государственным образовательным стандартом высшего образования для формирования у выпускника общепрофессиональных компетенций, способствующих решению профессиональных задач в соответствии с типом задач профессиональной деятельности, предусмотренным учебным планом и профильной направленностью "Магистральный транспорт".

Для достижения цели поставлены задачи ведения дисциплины:

подготовка обучающегося по разработанной в университете Образовательной программе к успешной аттестации планируемых результатов освоения дисциплины;

подготовка обучающегося к освоению дисциплин "Железнодорожные станции и узлы", "Теоретическая механика", "Устройство и эксплуатация пути";

подготовка обучающегося к защите выпускной квалификационной работы; развитие социально-воспитательного компонента учебного процесса.

### Перечень планируемых результатов обучения по дисциплине, соотнесенных с планируемыми результатами освоения Образовательной программы

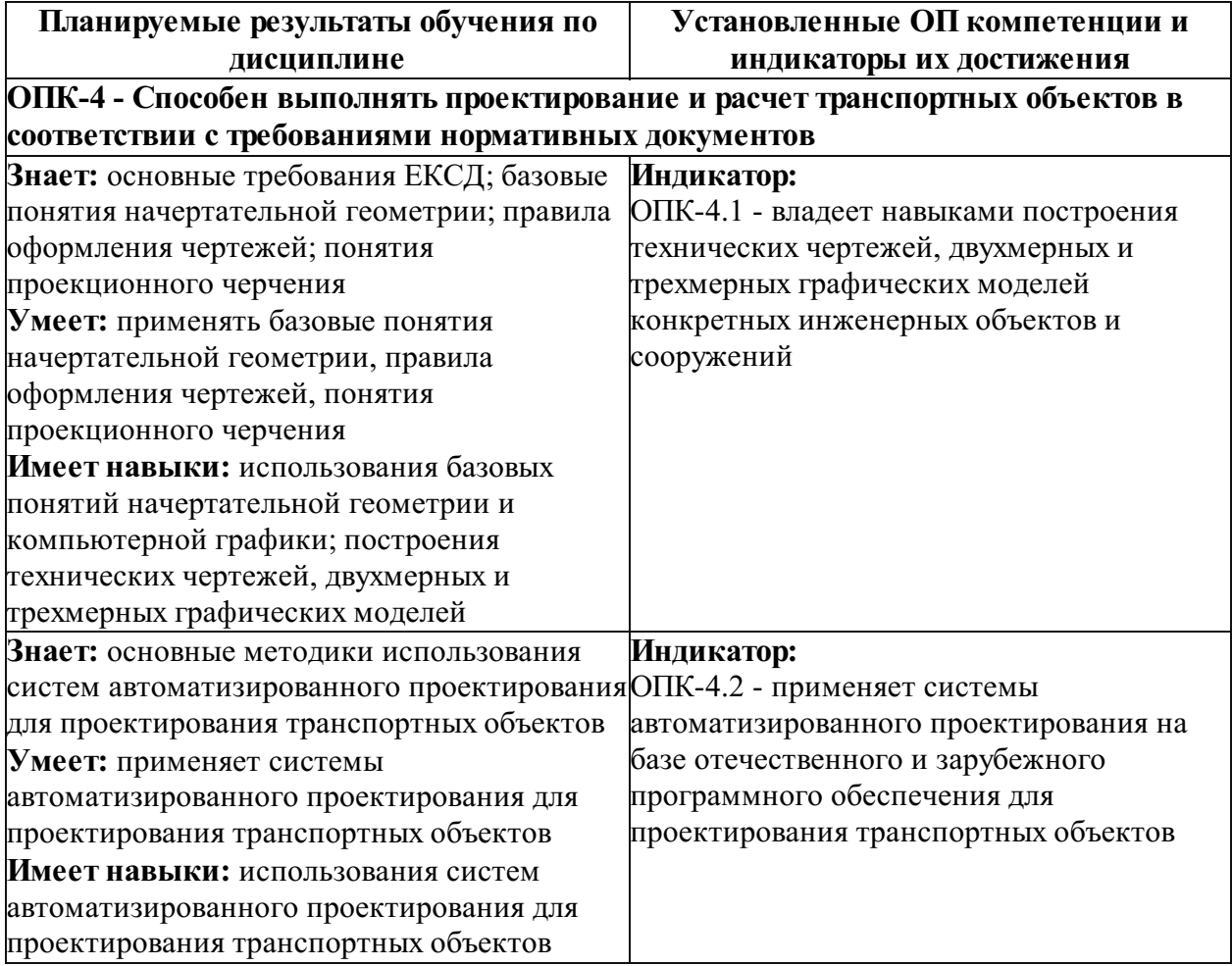

#### Место дисциплины 1Б.О "Начертательная геометрия и компьютерная графика" в структуре Образовательной программы

Дисциплина отнесена к Блок у 1 Б Образовательной программы. Дисциплина входит в состав обязательной части (О).

Требования к входным знаниям, умениям и компетенциям обучающегося, необходимым для изучения данной дисциплины, соответствуют требованиям по результатам освоения предшествующих дисциплин :

Нормативный срок освоения Образовательной программы по очной форме обучения – 5 лет. Наименование формы и срока обучения из базы данных РГУПС (вид обучения): 5 лет очное, 5.8 лет заочное.

Обозначения-аббревиатуры учебных групп, для которых данная дисциплина актуальна: ДМС, ДМСС, ЗМС

Дисциплина реализуется в 1, 2 семестрах.

### Объем дисциплины в зачетных единицах с указанием количества академических часов, выделенных на контактную работу обучающихся с преподавателем (по видам учебных занятий) и на самостоятельную работу обучающихся

#### Вид обучения: 5 лет очное

Общая трудоемкость данной дисциплины 6 зачетных единиц (216 часов), в том числе контактная работа обучающегося с преподавателем (КРОП) 96 часов.

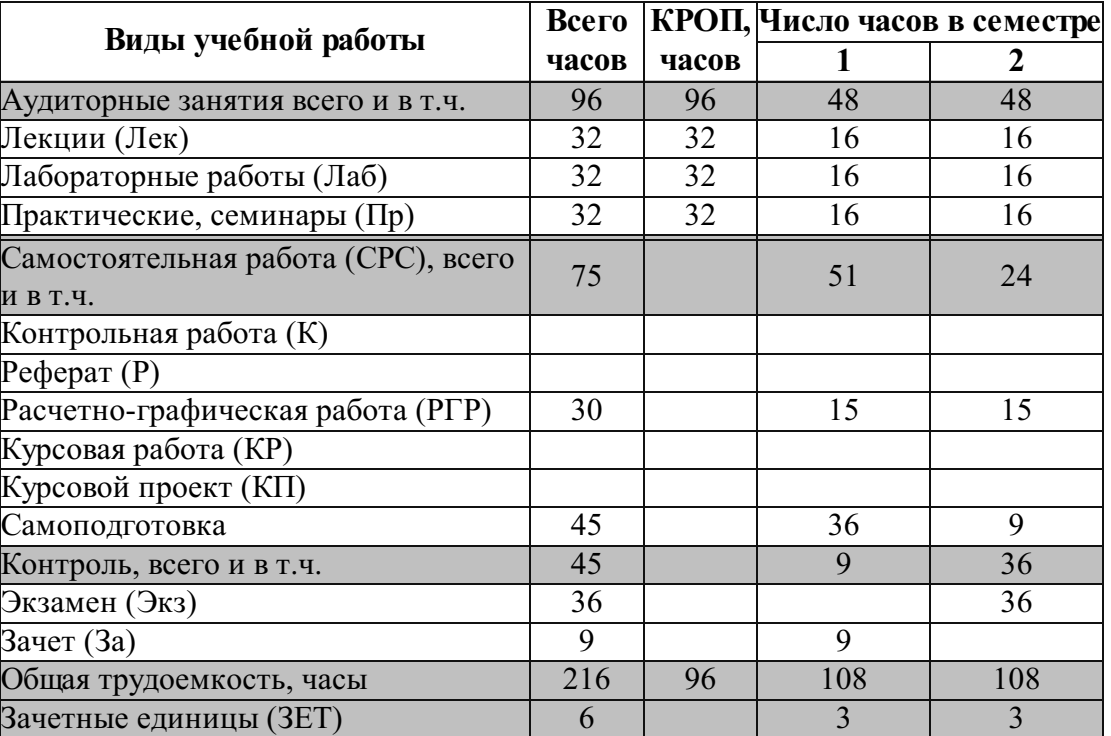

#### Вид обучения: 5.8 лет заочное

Общая трудоемкость данной дисциплины 6 зачетных единиц (216 часов), в том числе контактная работа обучающегося с преподавателем (КРОП) 16 часов.

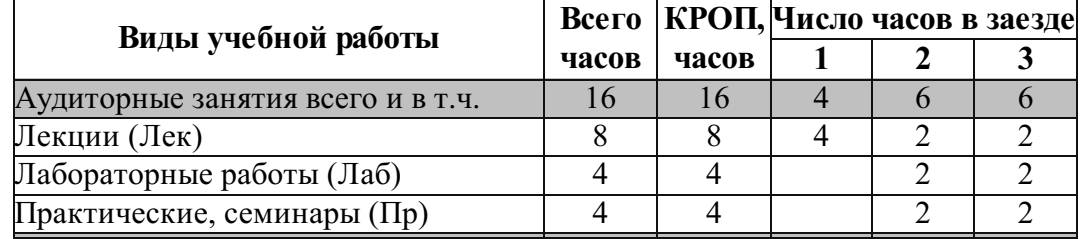

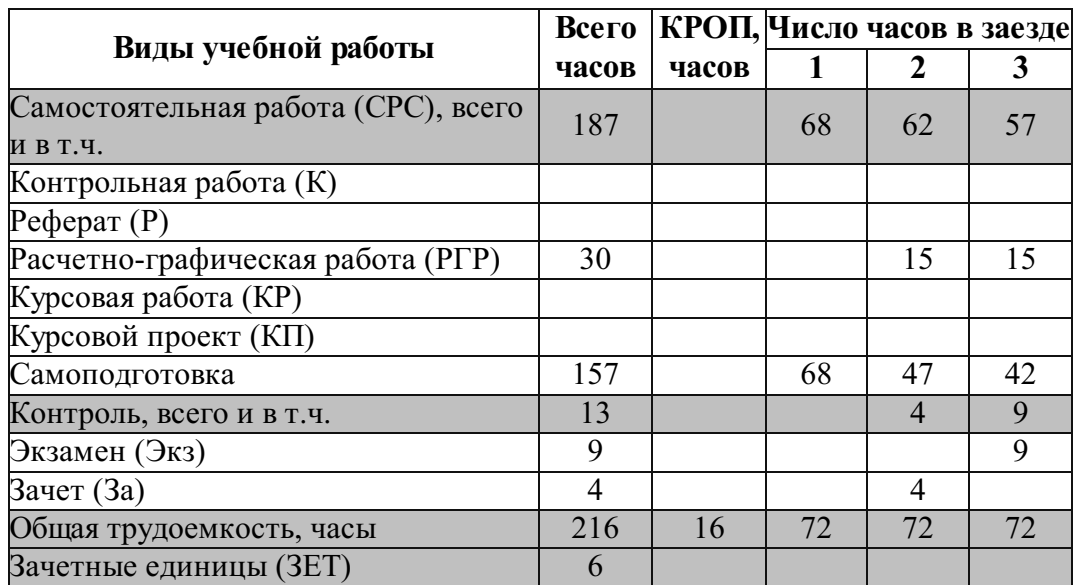

### Содержание дисциплины, структурированное по темам (разделам) с указанием отведенного на них количества академических часов и видов учебных занятий

# Содержание дисциплины

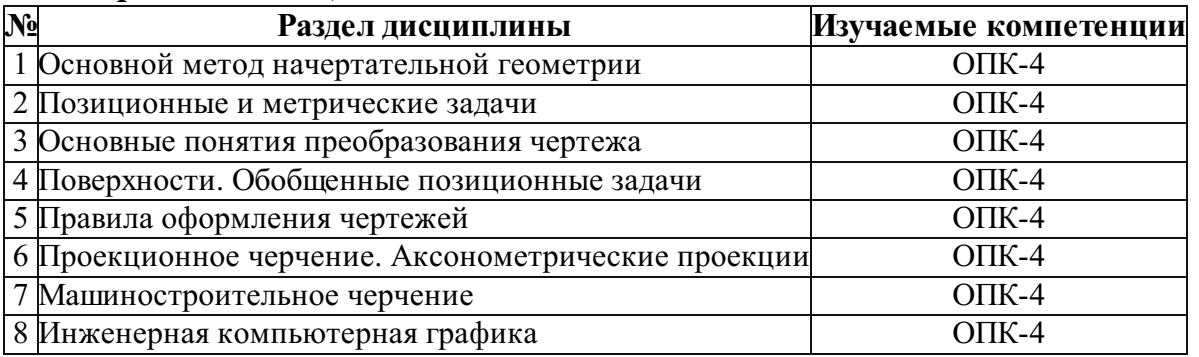

### Отведенное количество часов по видам учебных занятий и работы Вид обучения: 5 лет очное

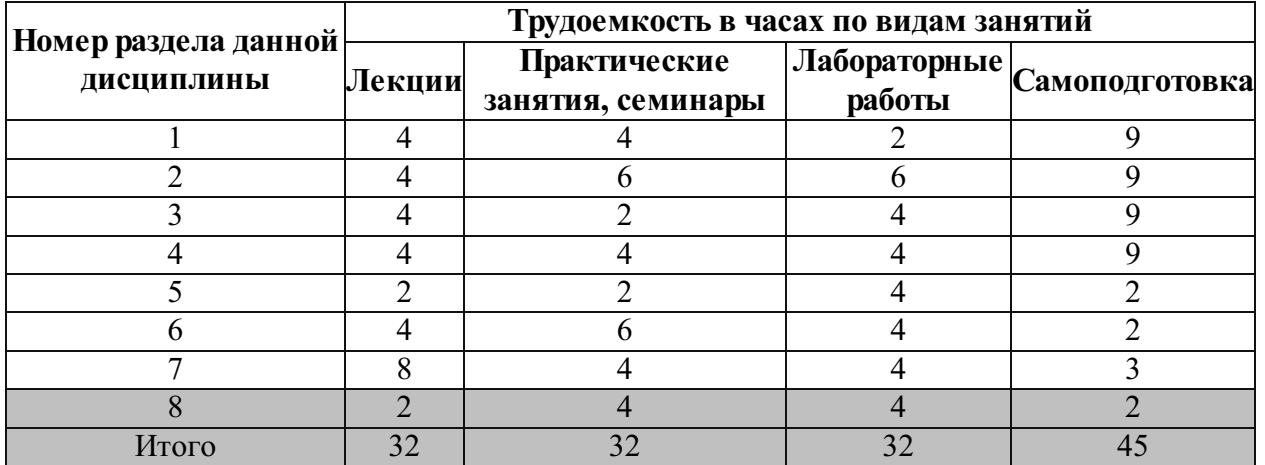

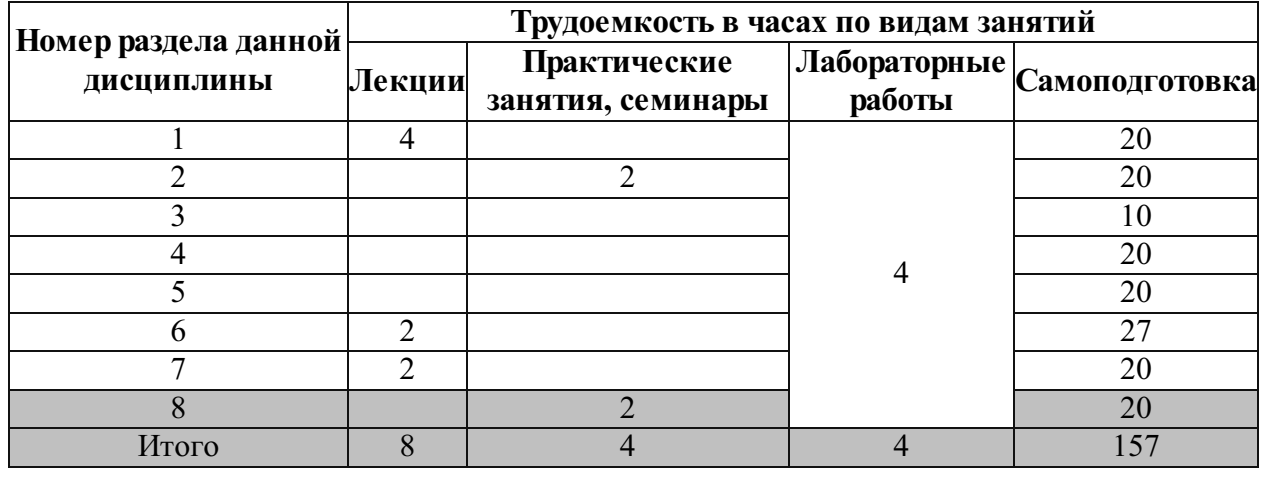

# Вид обучения: 5.8 лет заочное

# Лекционные занятия

### Вид обучения: 5 лет очное

# Семестр № 1

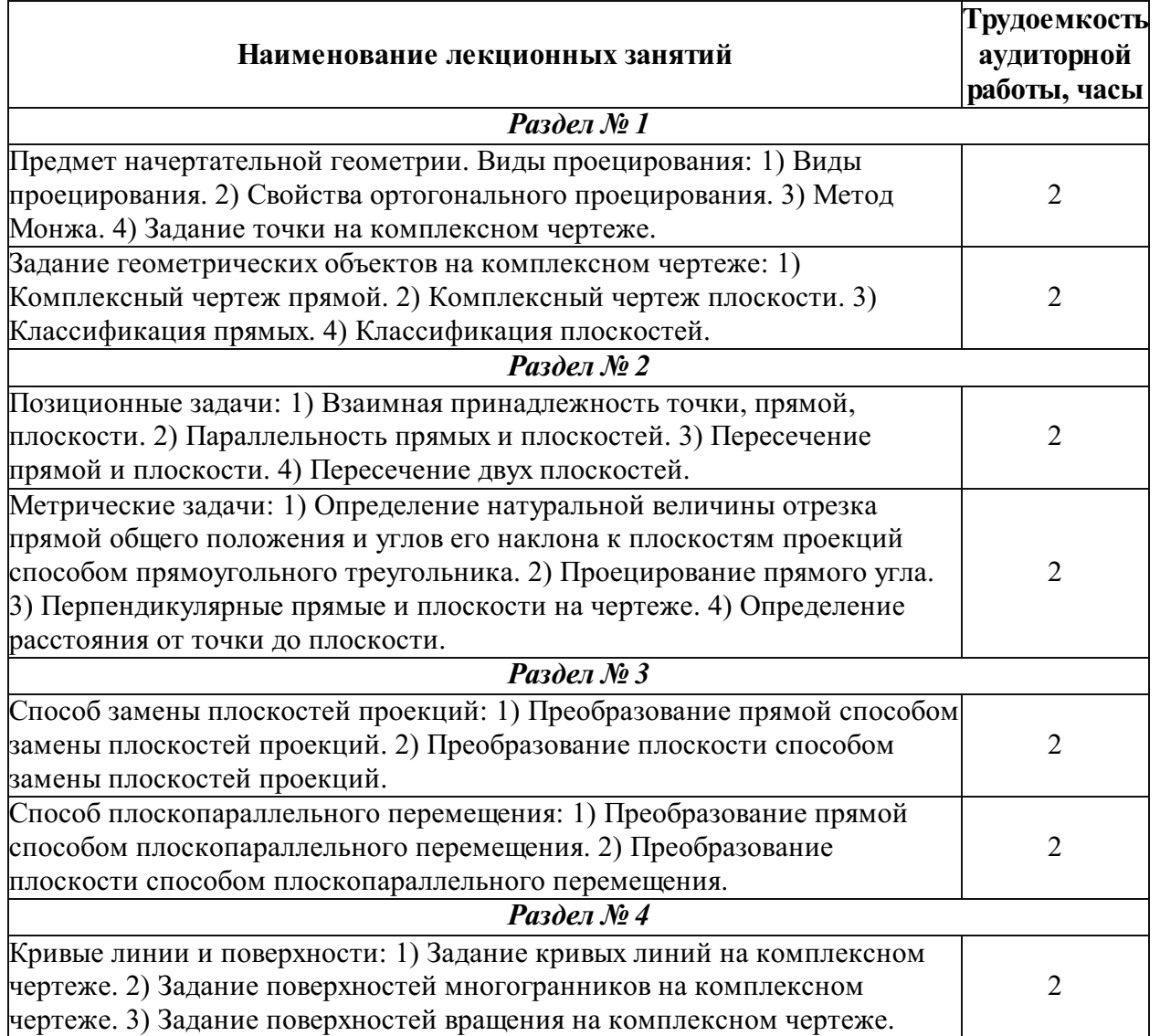

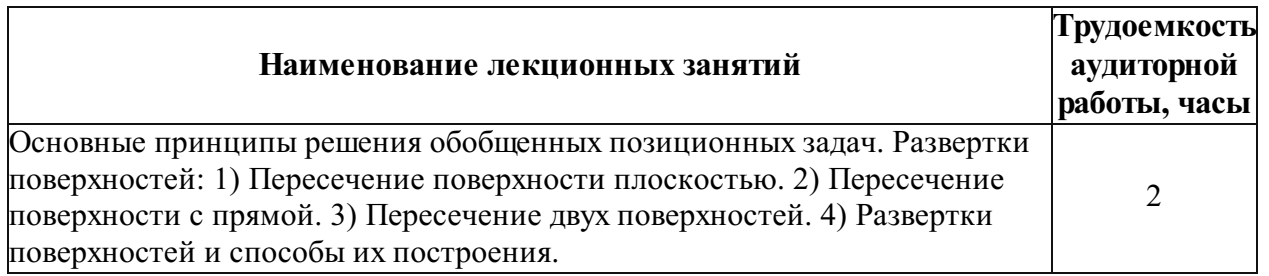

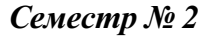

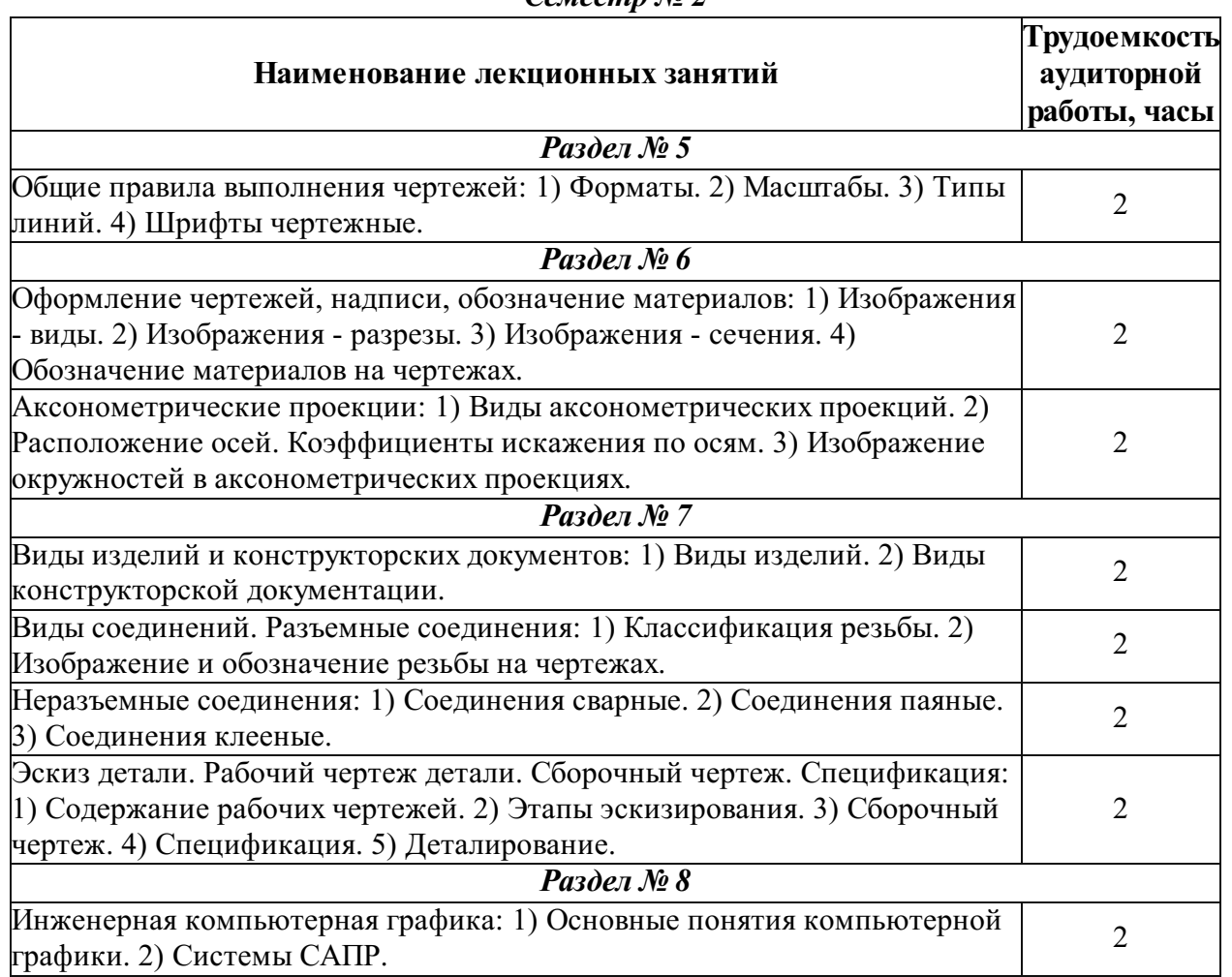

# Вид обучения: 5.8 лет заочное

Заезд № 1

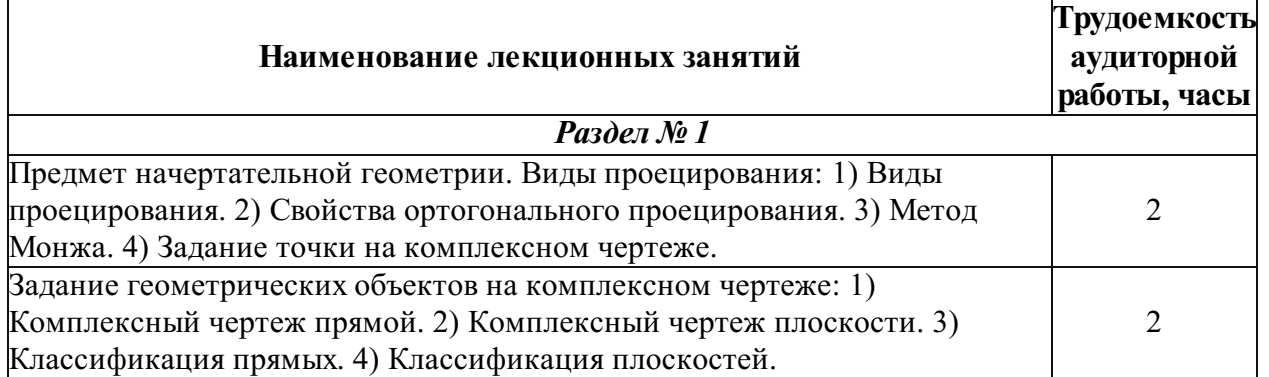

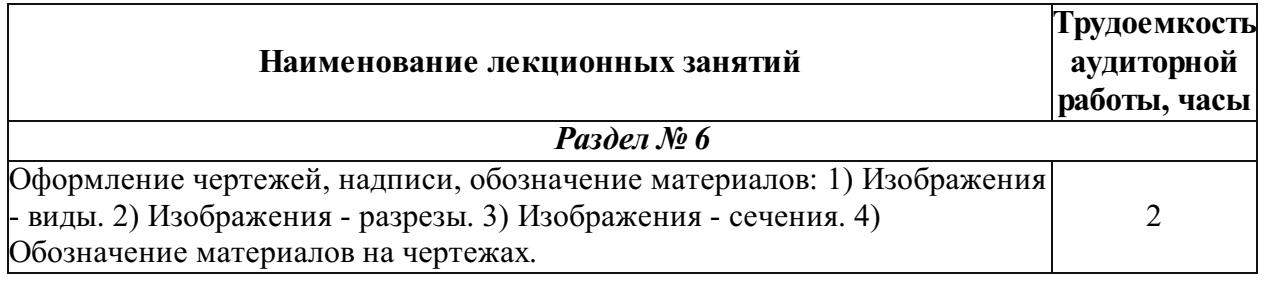

### Заезд № 3

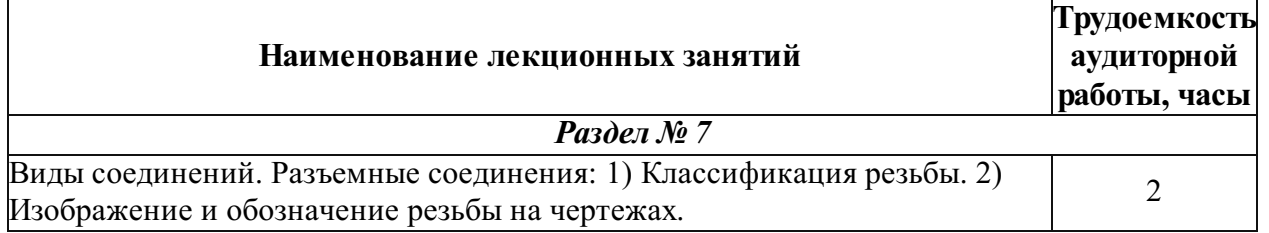

# Лабораторный практикум

# Вид обучения: 5 лет очное

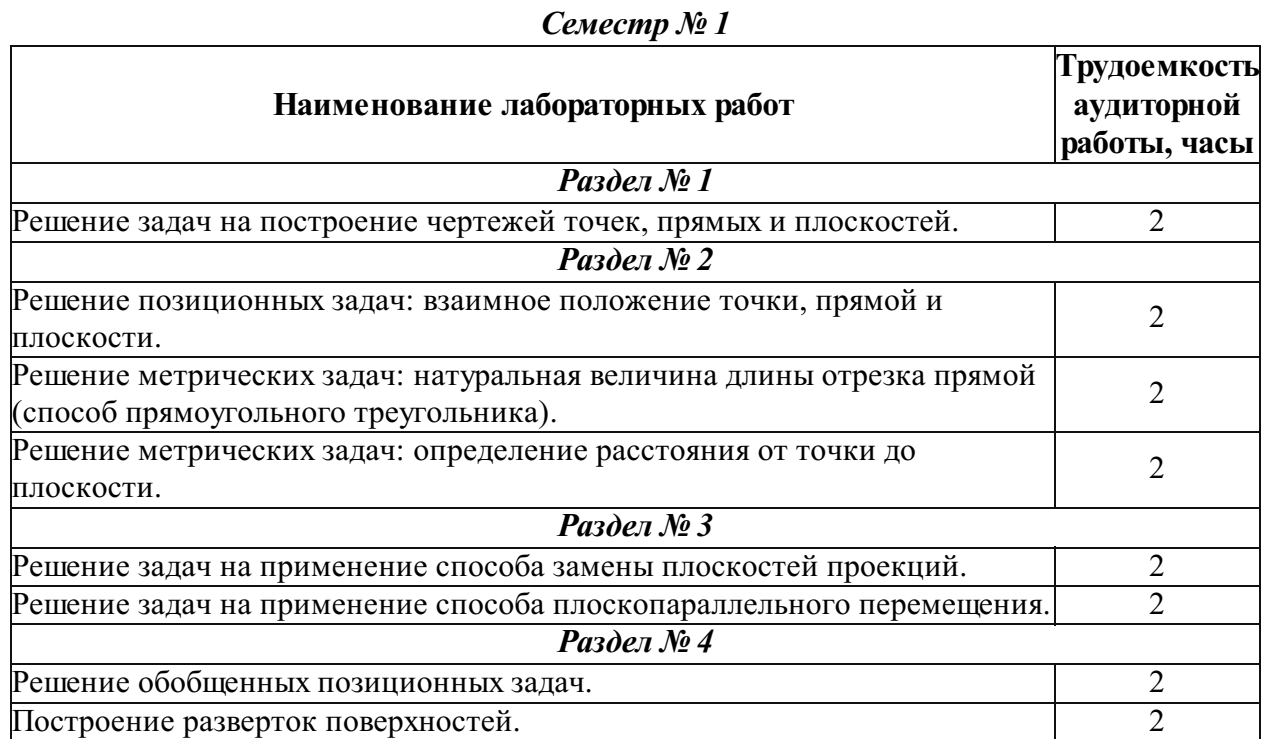

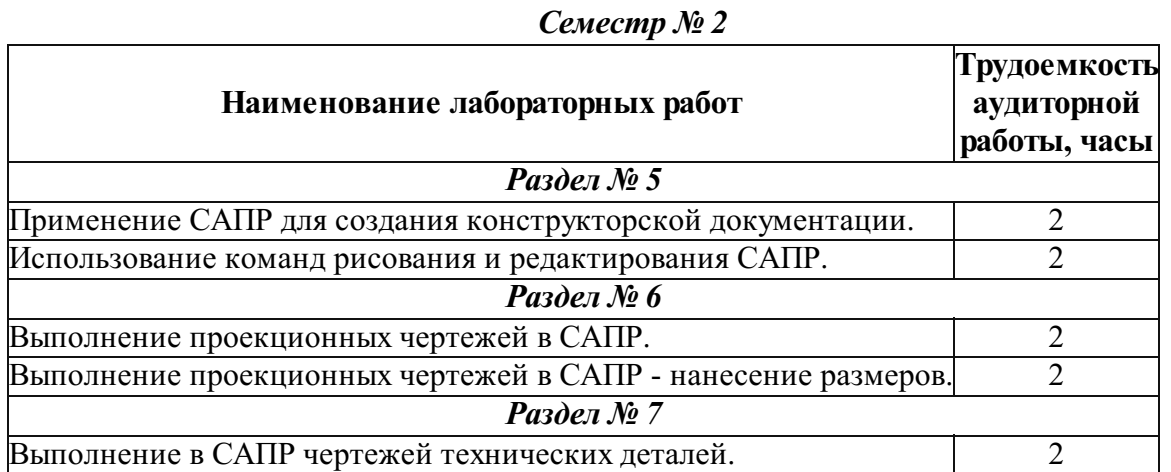

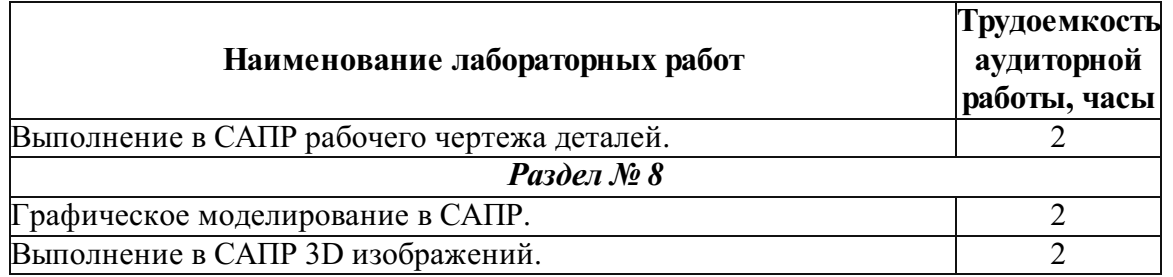

# Вид обучения: 5.8 лет заочное

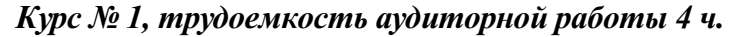

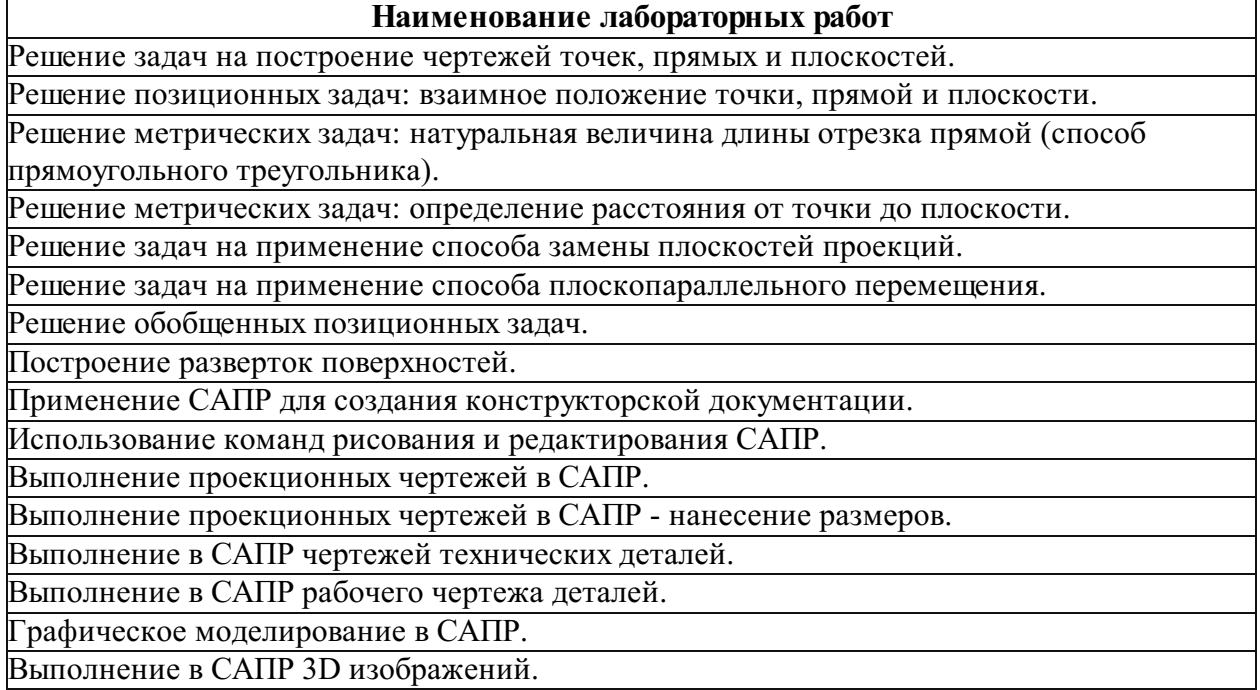

# Практические занятия (семинары)

# Вид обучения: 5 лет очное

Семестр № 1

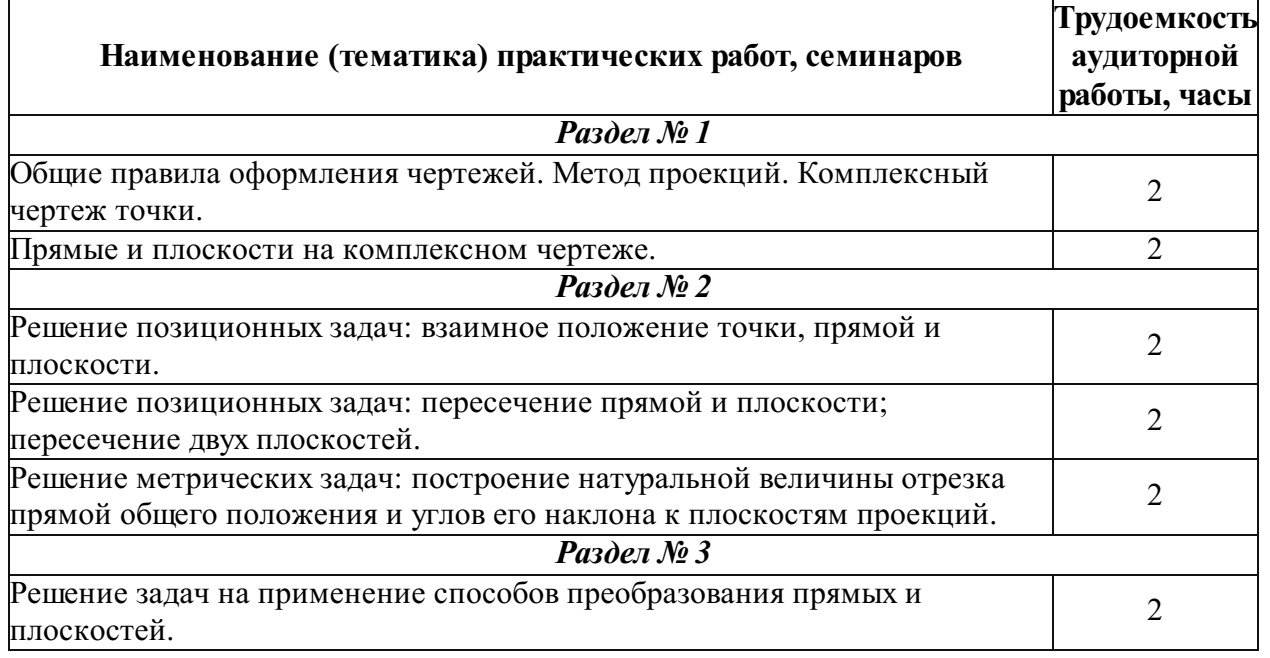

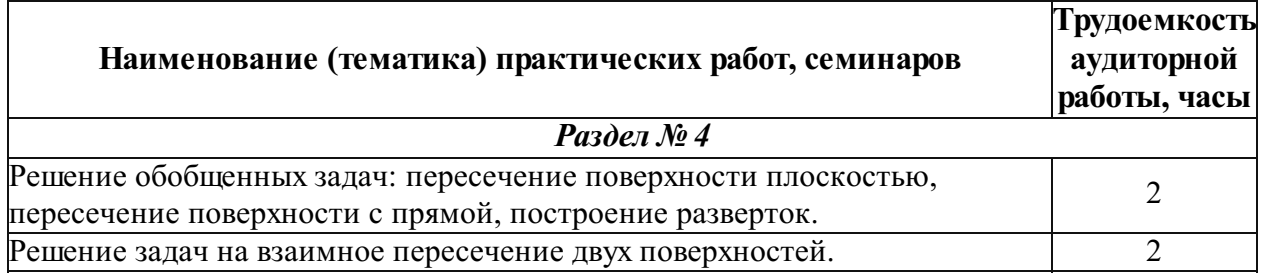

#### Семестр № 2

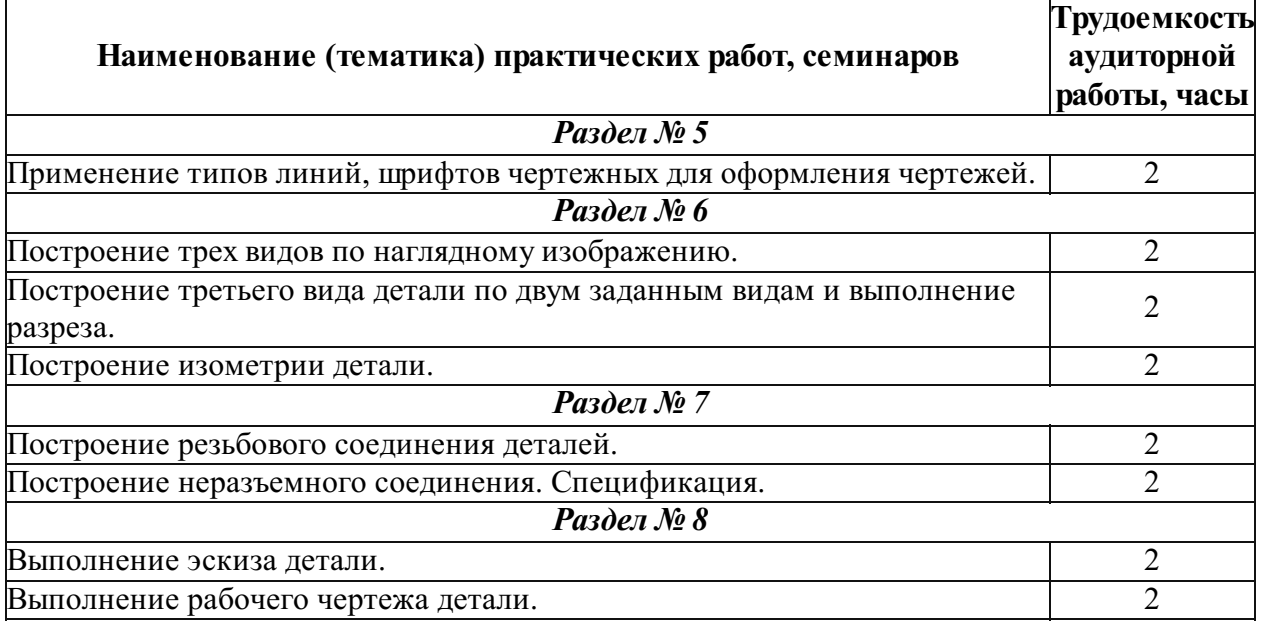

# Вид обучения: 5.8 лет заочное

### Курс № 1

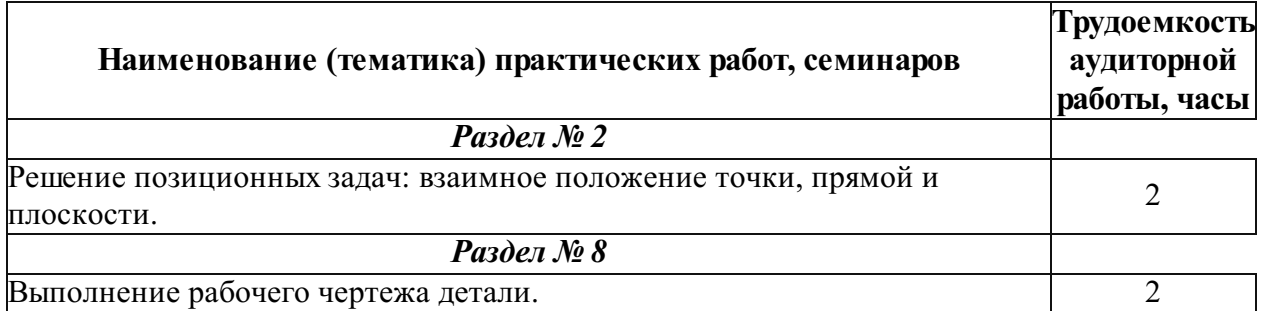

# Самостоятельное изучение учебного материала (самоподготовка)

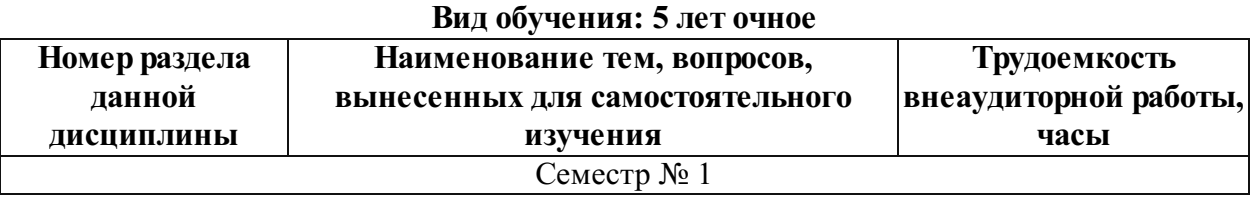

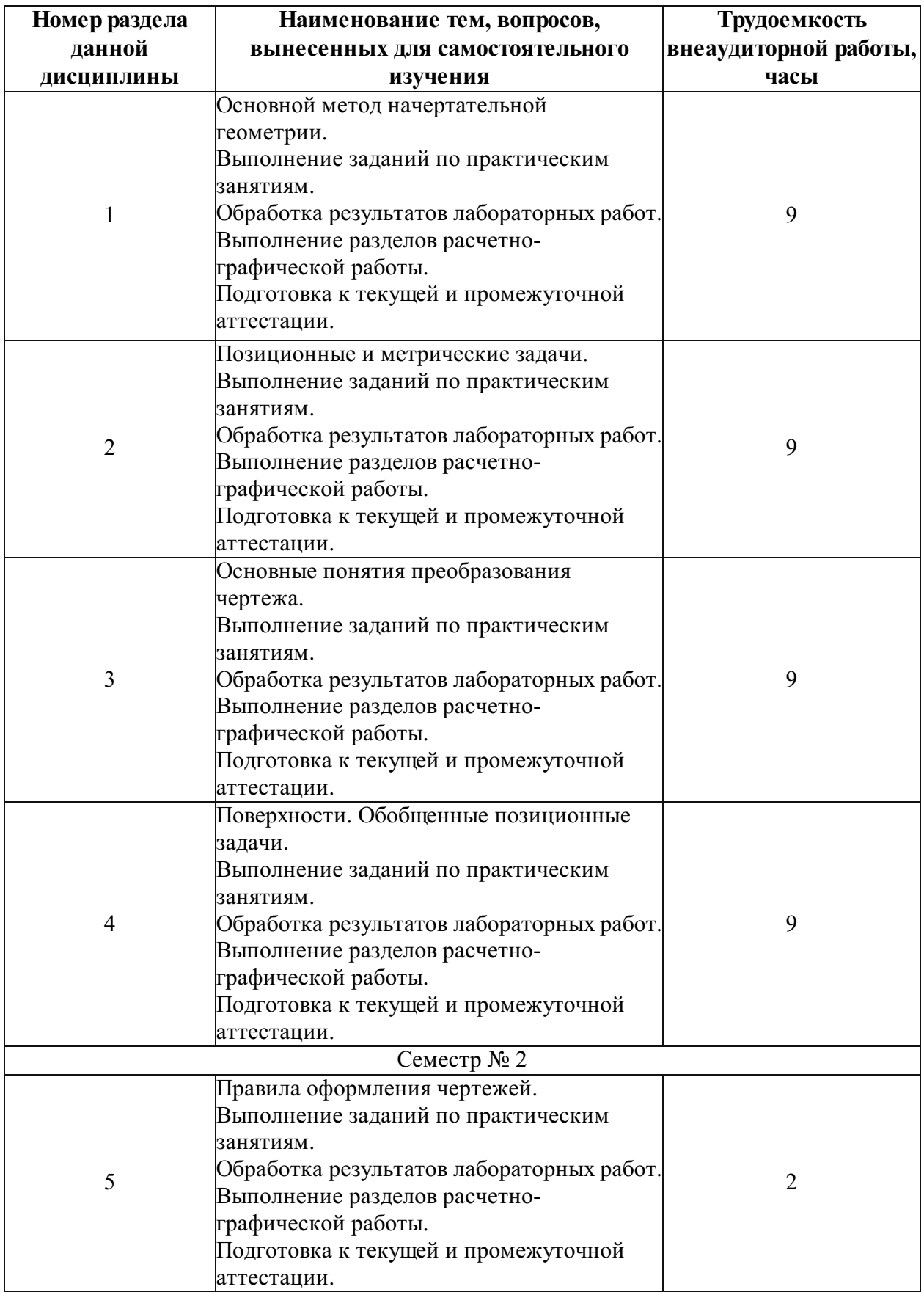

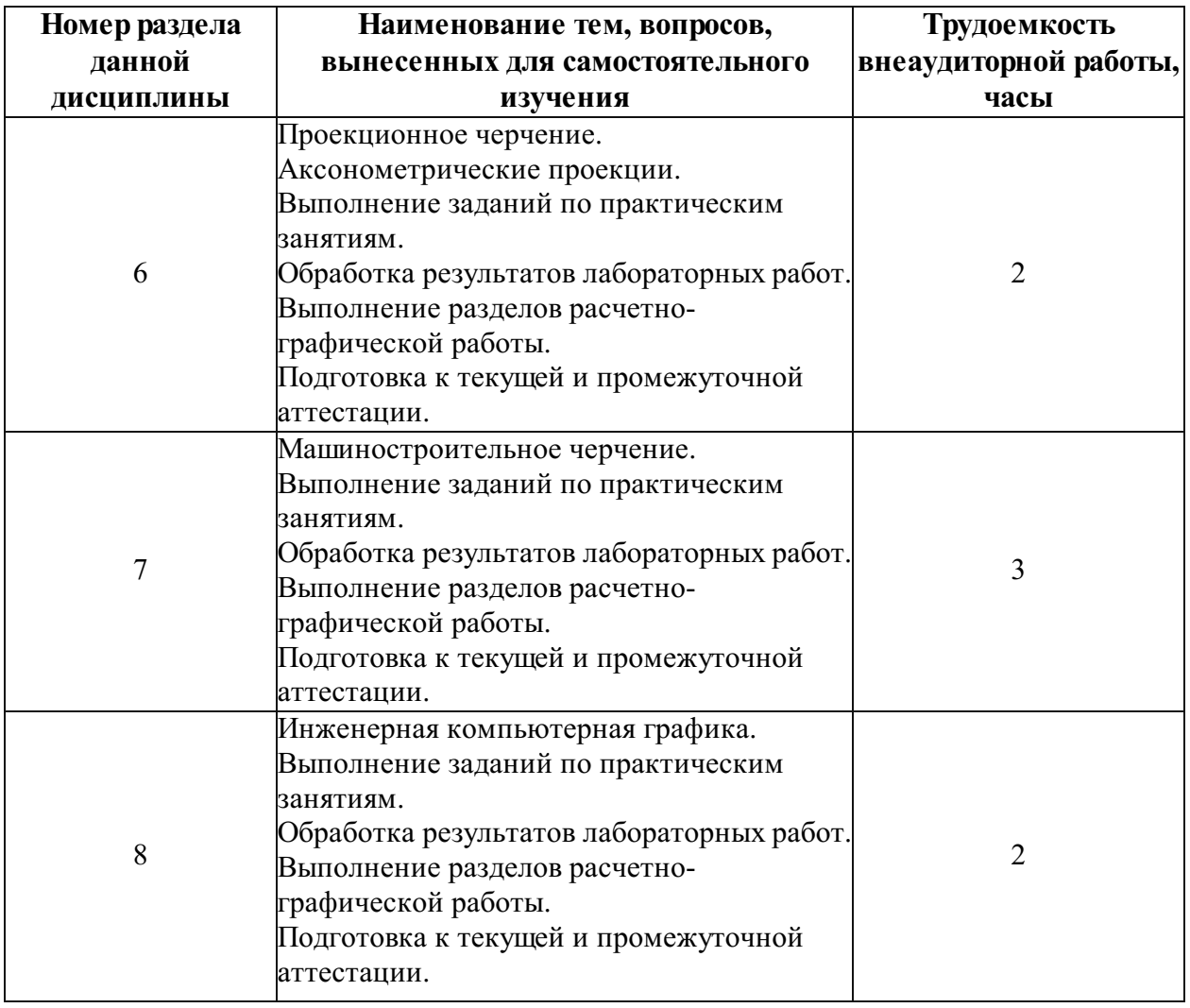

#### Вид обучения: 5.8 лет заочное

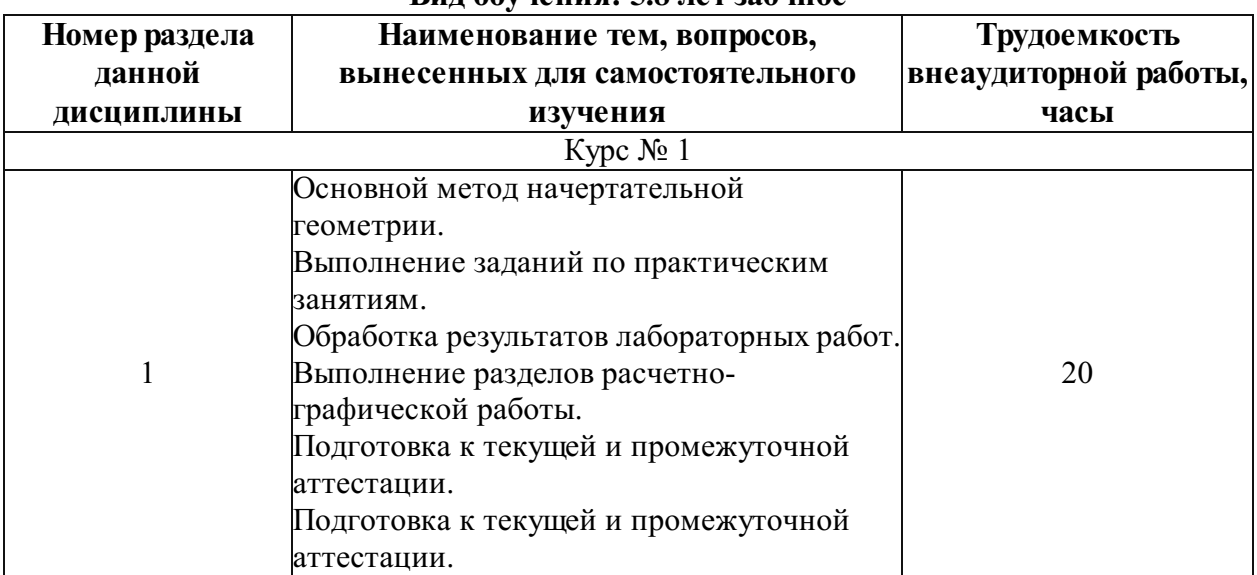

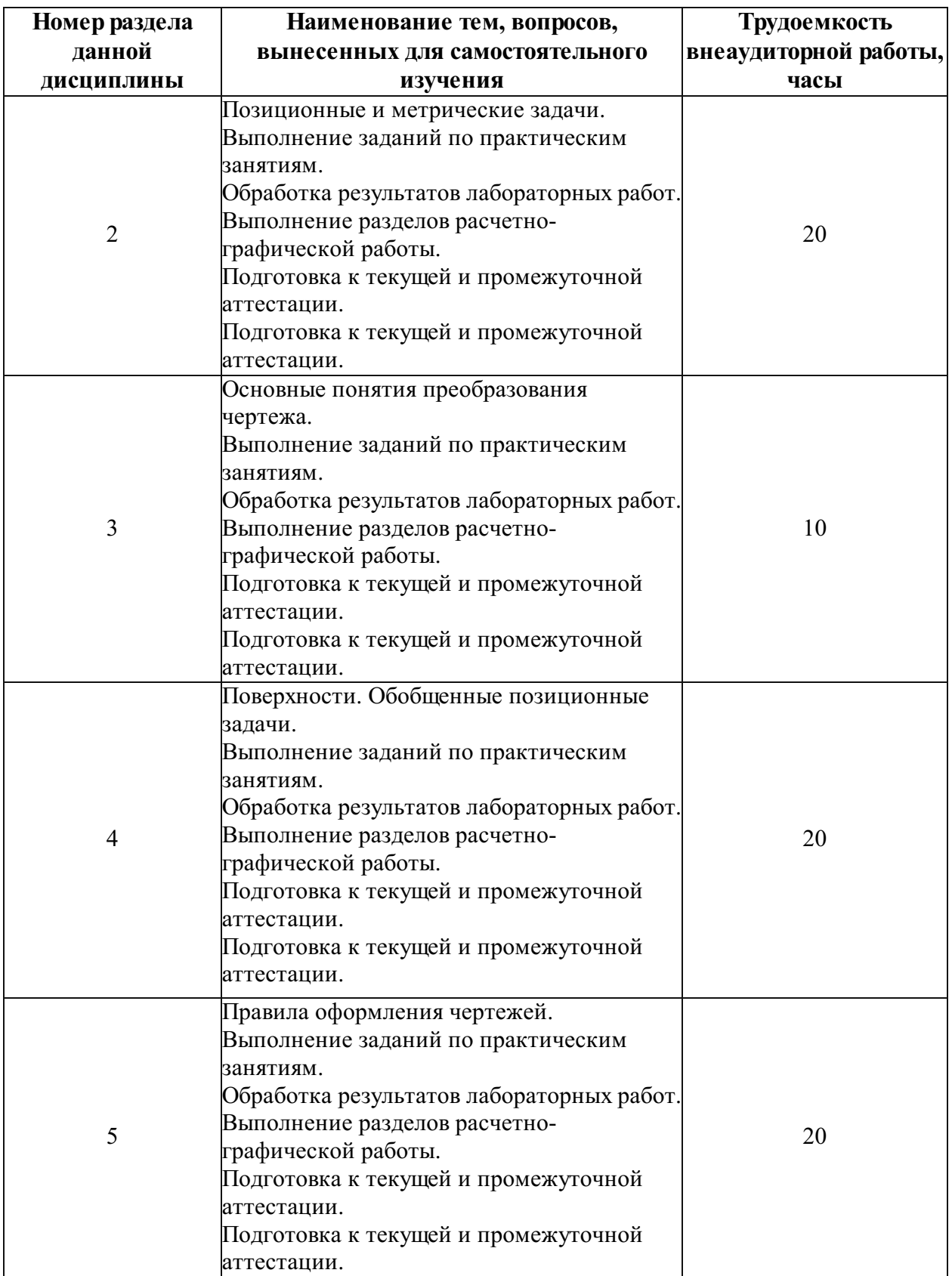

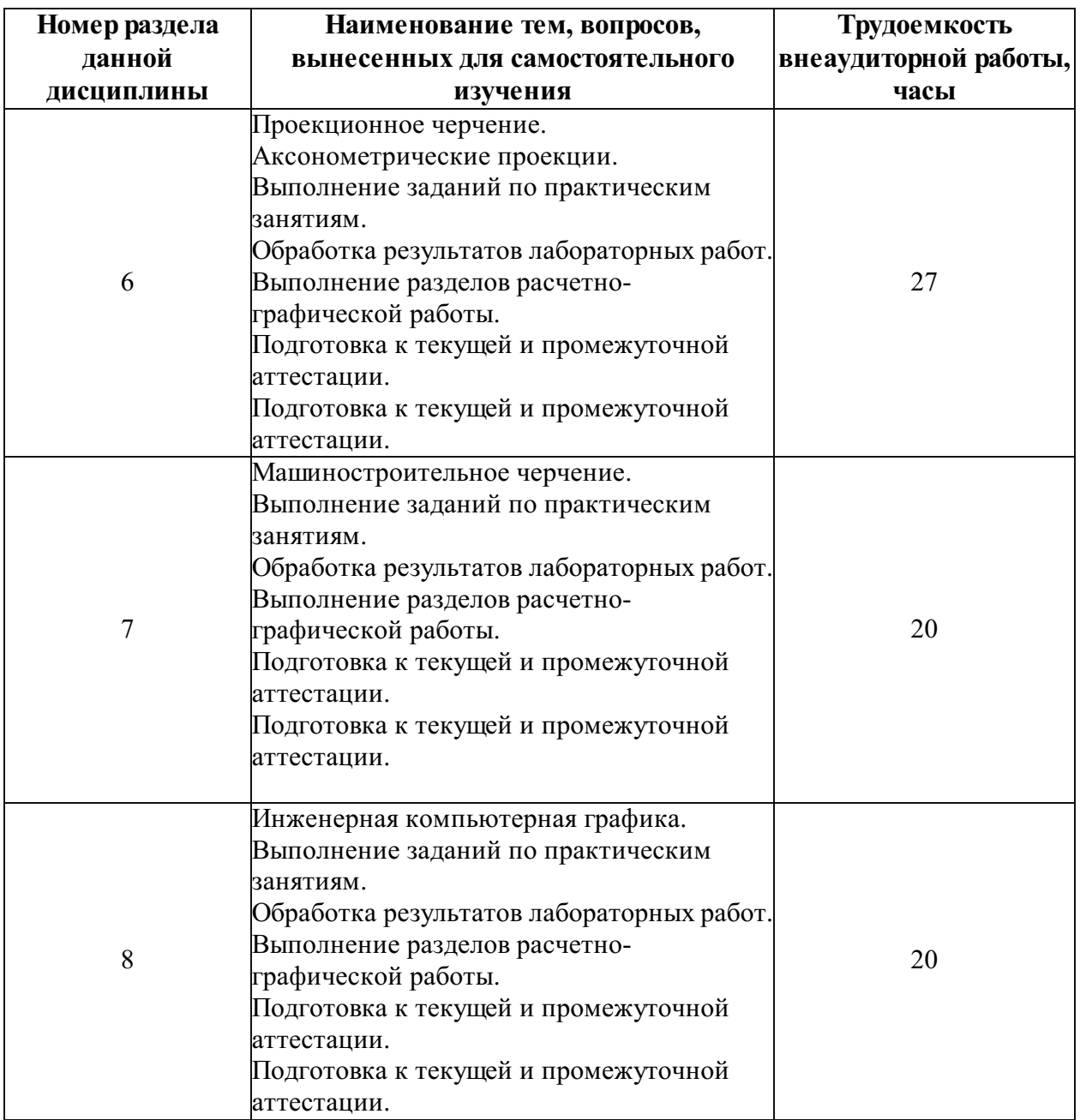

### Фонд оценочных средств для проведения промежуточной аттестации обучающихся по дисциплине

Перечень компетенций с указанием этапов их формирования в процессе освоения Образовательной программы

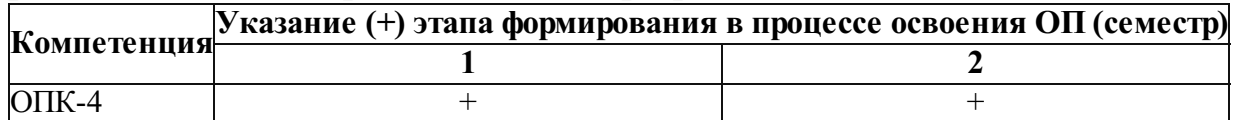

# Описание показателей и критериев оценивания компетенций на различных этапах их формирования

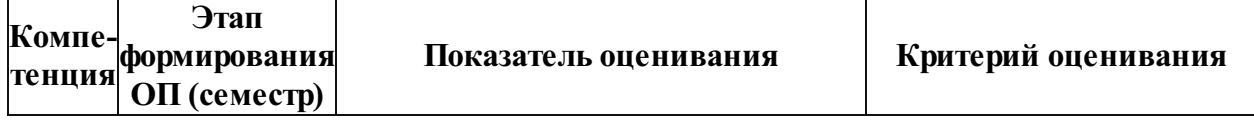

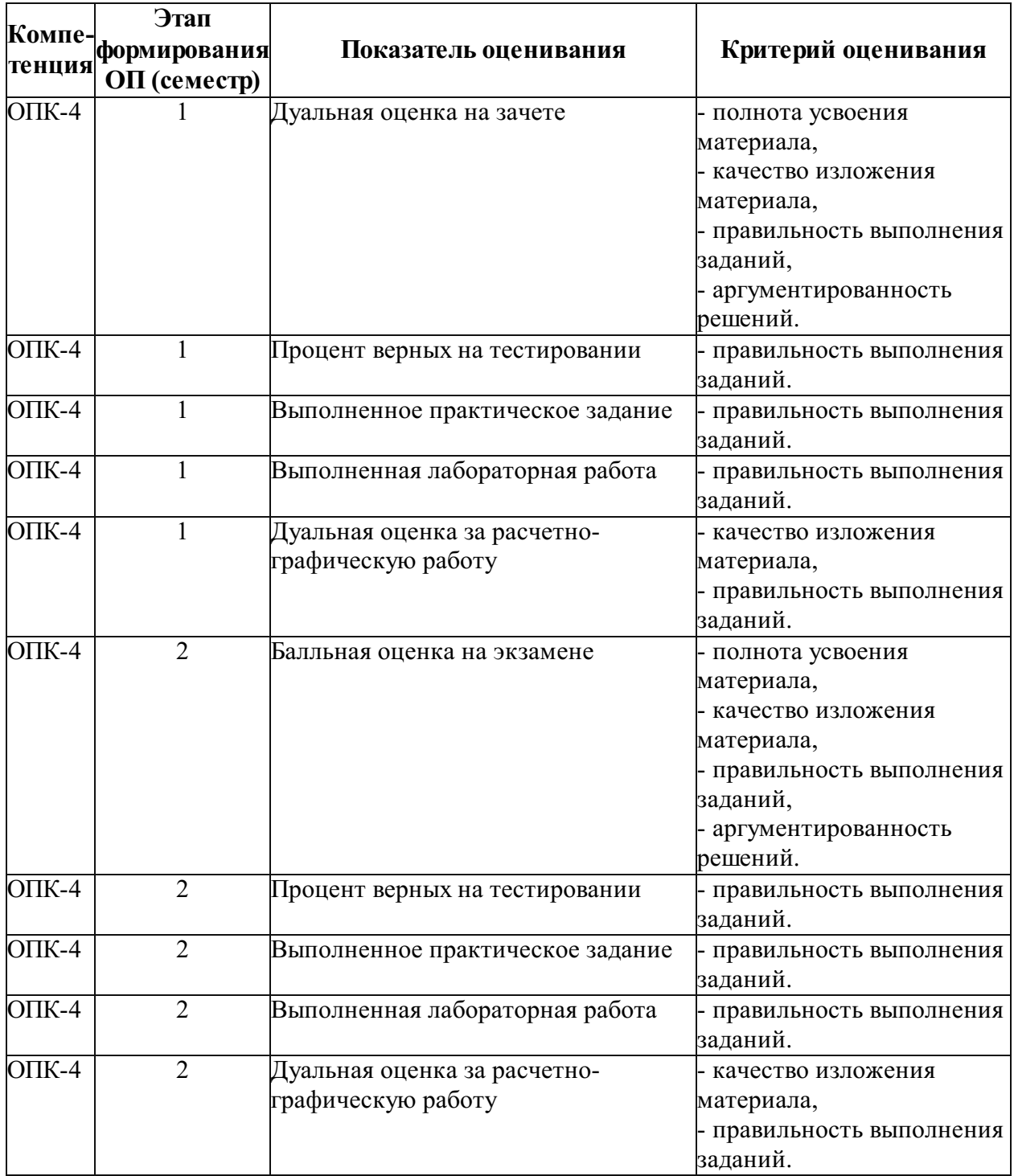

# Описание шкал оценивания компетенций

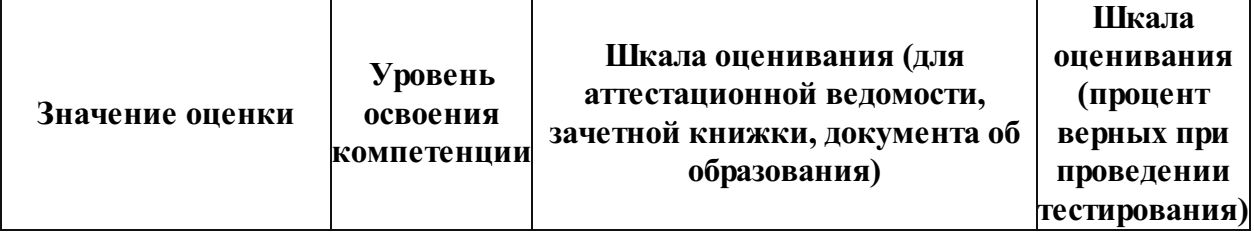

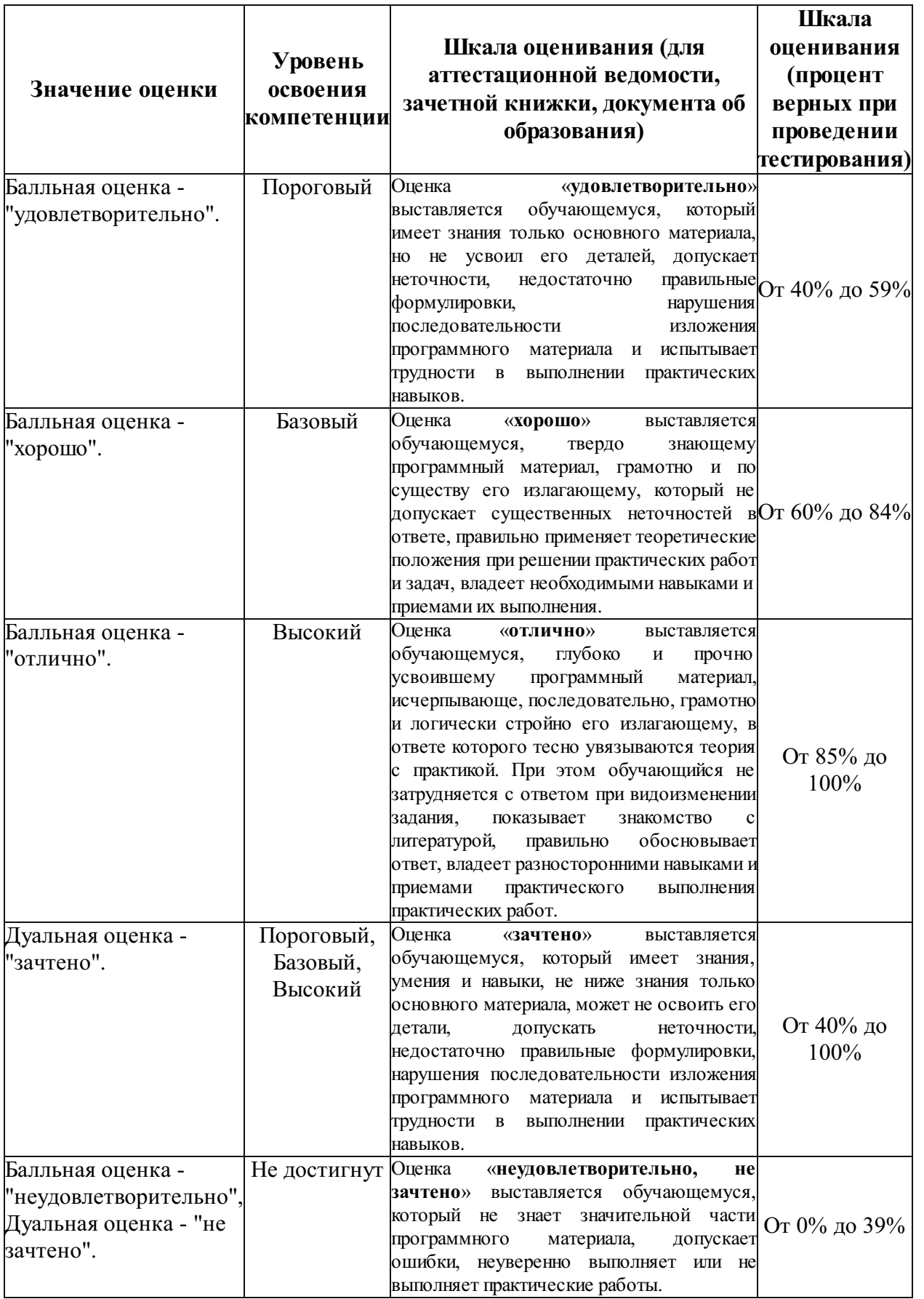

Типовые контрольные задания или иные материалы, необходимые для оценки знаний, умений, навыков, характеризующих этапы формирования компетенций в процессе освоения образовательной

#### программы

#### Типовые контрольные задания

#### Курсовые проекты (работы)

Не предусмотрено.

#### Контрольные работы, расчетно-графические работы, рефераты

расчетно-графическая работа № 1:;

титульный лист;

пересечение двух плоскостей. Построить проекции линии пересечения двух плоскостей;

преобразование комплексного чертежа. Построить натуральную величину треугольника методом замены плоскостей проекций;

сечение поверхности плоскостью. Построить проекции линии пересечения поверхности плоскостью частного положения;

развертка поверхности. Построить развертку усеченной части поверхности;

расчетно-графическая работа № 2:;

титульный лист;

построить три вида детали;

построить третий вид детали, выполнить разрез;

по чертежу детали выполнить прямоугольную изометрию;

построить рабочий чертеж детали.

#### Перечни сопоставленных с ожидаемыми результатами освоения дисциплины вопросов (задач):

#### Зачет. Семестр № 1

#### Вопросы для оценки результата освоения "Знать":

- 1) Метод проекций. Свойства ортогонального проецирования.
- 2) Виды проецирования.
- 3) Задание точки на комплексном чертеже.
- 4) Задание прямой на комплексном чертеже.
- 5) Прямые уровня.
- 6) Проецирующие прямые.
- 7) Взаимное положение двух прямых.
- 8) Способы задания плоскости на комплексном чертеже.

9) Плоскости уровня.

10) Проецирующие плоскости.

11) Взаимная принадлежность точки, прямой, плоскости.

- 12) Взаимно параллельные плоскости.
- 13) Пересечение прямой линии с плоскостью общего положения.

14) Взаимно пересекающиеся плоскости общего положения.

15) Определение натуральной величины отрезка прямой общего положения способом прямоугольного треугольника.

16) Прямая линия, перпендикулярная плоскости общего положения.

- 17) Теорема о проецировании прямого угла.
- 18) Преобразование прямой способом замены плоскостей проекций.
- 19) Способ замены плоскостей проекций.
- 20) Способ плоскопараллельного перемещения.
- 21) Классификация поверхностей.
- 22) Пересечение поверхности вращения плоскостью.
- 23) Развертки поверхностей.
- 24) Признак параллельности плоскостей.
- 25) Принадлежность точки и прямой плоскости.

Вопросы для оценки результата освоения "Уметь":

1) Определение натуральной величины отрезка прямой общего положения и углов его наклона к плоскостям проекций способом прямоугольного треугольника.

2) Определение видимости на комплексном чертеже (метод конкурирующих точек).

3) Взаимно перпендикулярные плоскости общего положения.

4) Преобразование прямой общего положения в прямую уровня способом плоскопараллельного перемещения.

5) Определение натуральной величины отрезка прямой общего положения способом плоскопараллельного перемещения.

6) Пересечение поверхности пирамиды фронтально-проецирующей плоскостью.

7) Взаимно параллельные плоскости общего положения.

8) Определение точек пересечения прямой линии с поверхностью многогранника.

9) Прямые линии и точки принадлежащие плоскости.

10) Пересечение прямой линии с плоскостью общего положения.

11) Определение точек пересечения прямой линии с поверхностью вращения.

12) Пересечение поверхности цилиндра фронтально-проецирующей плоскостью.

13) Построение развертки поверхности пирамиды.

14) Определение натуральной величины отрезка прямой общего положения способом замены плоскостей проекции.

15) Построение развертки поверхности конуса.

16) Пересечение прямой линии и плоскости общего положения.

17) Пересечение поверхности конуса фронтально-проецирующей плоскостью.

18) Построение развертки поверхности цилиндра.

19) Прямая линия, параллельная плоскости на комплексном чертеже.

20) Особые линии плоскости.

21) Проецирующие прямые.

22) Перпендикуляр к плоскости на комплексном чертеже.

23) Определение натуральной величины плоскости общего положения способом замены

плоскостей проекции.

24) Пересечение поверхности призмы горизонтально-проецирующей плоскостью.

25) Построение развертки поверхности призмы.

#### Вопросы для оценки результата освоения "Иметь навыки":

1) Построить развертку поверхности треугольной пирамиды.

2) Определить натуральную величину отрезка АВ способом замены плоскостей проекции.

3) Построить сечение конуса фронтально-проецирующей плоскостью.

4) Построить сечение цилиндра фронтально-проецирующей плоскостью. Определить натуральную величину сечения.

5) Определить точки пересечения прямой l с поверхностью пирамиды. Определить видимость на комплексном чертеже.

6) Через точку Е построить перпендикуляр к плоскости, заданной треугольником АВС.

7) Построить сечение пирамиды фронтально-проецирующей плоскостью. Определить натуральную величину полученного сечения.

8) Определить натуральную величину отрезка АВ способом плоскопараллельного перемещения.

9) Построить развертку поверхности конуса.

10) Построить развертку поверхности призмы.

11) Через точку А построить плоскость, параллельную заданной.

12) Определить натуральную величину расстояния от точки D до плоскости, заданной треугольником АВС.

13) Найти натуральную величину расстояния между двумя фронтальными прямыми уровня.

14) Найти точки пересечения прямой mс поверхностью конуса. Определить видимость на комплексном чертеже.

15) Построить особые линии в плоскости, заданной треугольником АВС.

16) Определить натуральную величину плоской фигуры, заданной треугольником АВС, способом замены плоскостей проекций.

17) Определить длину отрезка прямой MN способом прямоугольного треугольника.

18) Найти точку пересечения прямой общего положения с плоскостью, заданной

треугольником. Определить видимость на комплексном чертеже.

19) Построить сечение шестиугольной призмы фронтально-проецирующей плоскостью. Определить натуральную величину полученного сечения.

20) Построить сечение четырехугольной призмы фронтально-проецирующей плоскостью. Определить натуральную величину полученного сечения.

21) Найти проекции точки пересечения прямой общего положения с плоскостью, заданной двумя параллельными прямыми. Определить видимость на комплексном чертеже.

22) Построить линию пересечения двух заданных плоскостей и определить видимость на комплексном чертеже.

23) Построить сечение конуса фронтально-проецирующей плоскостью. Определить натуральную величину полученного сечения.

24) Определить натуральную величину расстояния от точки А до фронтальной прямой уровня.

25) Через точку D провести плоскость, перпендикулярную плоскости, заданной треугольником АВС.

Экзамен. Семестр № 2

#### Вопросы для оценки результата освоения "Знать":

1) Виды изделий.

2) Виды графических документов.

3) Виды текстовых документов.

4) Основные форматы и дополнительные форматы.

5) Типы линий.

6) Шрифты чертежные.

7) Расположение осей в диметрической проекции. Коэффициенты искажения линейных размеров.

8) Правила нанесения размеров на чертеже.

9) Изображения – виды. Дополнительные виды.

10) Изображения – разрезы. Простые разрезы.

11) Изображения – разрезы. Сложные разрезы.

12) Изображения - сечения. Вынесенные сечения. Правила выполнения и обозначения сечений.

13) Шпоночные соединения. Изображение шпоночного паза для призматической шпонки.

14) Прямоугольная изометрическая проекция.

15) Трубная резьба. Изображение и обозначение трубной резьбы на чертежах.

16) Разъемные соединения. Штифтовые соединения.

17) Местный разрез и его назначение.

18) Изображение и обозначение элементов детали: фаски; проточки.

19) Изображения - сечения. Наложенные сечения.

20) Масштабы. Масштабы увеличения и уменьшения на чертежах.

21) Основные правила нанесения размеров на чертежах (выносная, размерная линия,

расположение размерных чисел, стрелки, знаки диаметра и радиуса).

22) Спецификация. Правила заполнения спецификации.

23) Деталирование сборочного чертежа. Последовательность деталирования сборочного чертежа.

24) Правила оформление чертежа в соответствии с ГОСТ.

25) Типы резьбы, применяемые в машиностроении. Шаг резьбы. Ход резьбы.

#### Вопросы для оценки результата освоения "Уметь":

1) Изображение и обозначение элементов детали.

2) Спецификация. Разделы спецификации.

3) Изображение и обозначение резьбы на стержне и в отверстии.

4) Изображения – виды. Основные виды.

5) Расположение осей в прямоугольной изометрической проекции. Коэффициенты искажения линейных размеров.

6) Применение команд рисования для создания графической документации.

7) Применение базовых 3D поверхностей.

8) Неразъемные соединения. Изображения и обозначение швов сварных соединений.

9) Деталирование. Последовательность выполнения деталирования.

10) Рабочий чертёж. Содержание рабочего чертежа.

11) Разъёмные соединения деталей. Резьбовые соединения деталей.

12) Графическая конструкторская документация.

13) Профили, наименование, обозначение и назначение крепежных резьб.

14) Профили, наименование, обозначение и назначение ходовых резьб.

15) Эскиз детали. Последовательность выполнения эскиза.

16) Правила нанесения штриховки в разрезах и сечениях на аксонометрических

изображениях: прямоугольной изометрической проекции и прямоугольной диметрической проекции.

17) Применение команд редактирования для создания графической документации.

18) Основные принципы построения 3D тел.

19) Рабочий чертеж детали. Правила выполнения рабочего чертежа детали.

20) Изображение окружности в прямоугольной изометрической проекции.

21) Обозначение материалов в разрезах и сечениях.

22) Изображения - разрезы. Местные разрезы.

23) Изображения – разрезы. Простые разрезы.

24) Трапецеидальная резьба. Изображение и обозначение трапецеидальной резьбы на чертежах.

25) Изображения - разрезы. Сложные разрезы.

#### Вопросы для оценки результата освоения "Иметь навыки":

1) Построить три вида детали «опора» по наглядному изображению.

2) Выполнить рабочий чертеж детали № 7 (винт) по сборочному чертежу.

3) Построить третий вид детали по двум заданным. Выполнить фронтальный разрез.

4) Построить изображение резьбового соединения деталей «втулка» и «корпус».

5) Выполнить чертеж вала. Построить сечение А-А.

6) Выполнить рабочий чертеж детали № 4 (клапан) по сборочному чертежу.

7) Построить изображение резьбового соединения деталей «шпилька» и «корпус».

8) Выполнить разрез на главном виде детали.

9) Построить прямоугольную изометрию детали.

10) Построить три вида детали по наглядному изображению.

11) Выполнить рабочий чертеж детали № 4 (седло) по сборочному чертежу.

12) Выполнить простой фронтальный разрез на главном виде.

13) Построить три вида детали «основание» по наглядному изображению.

14) Выполнить рабочий чертеж детали № 2 (плунжер) по сборочному чертежу.

15) Построить три вида детали «упор» по наглядному изображению.

16) Выполнить чертеж вала. Построить сечение заданной плоскостью.

17) Выполнить рабочий чертеж детали № 7 (втулка) по сборочному чертежу.

18) Построить изображение резьбового соединения деталей А и Б.

19) Построить прямоугольную изометрическую проекцию детали.

20) Выполнить сложный ступенчатый разрез детали «основание».

21) Построить третий вид детали по двум заданным видам.

- 22) Выполнить рабочий чертеж детали № 6 (крышка) по сборочному чертежу.
- 23) Построить три вида детали «стойка» по наглядному изображению.
- 24) Выполнить ступенчатый разрез детали «плита».
- 25) Выполнить рабочий чертеж детали № 6 (клапан) по сборочному чертежу.

### Иные контрольные материалы для автоматизированной технологии оценки имеются в Центре мониторинга качества образования

### Методические материалы, определяющие процедуру оценивания знаний, умений, навыков, характеризующих этапы формирования компетенций

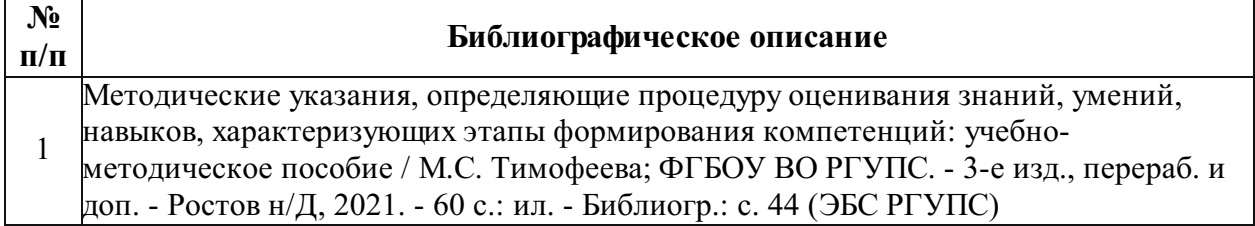

### Для каждого результата обучения по дисциплине определены Показатели и критерии оценивания сформированности компетенций на различных этапах их формирования

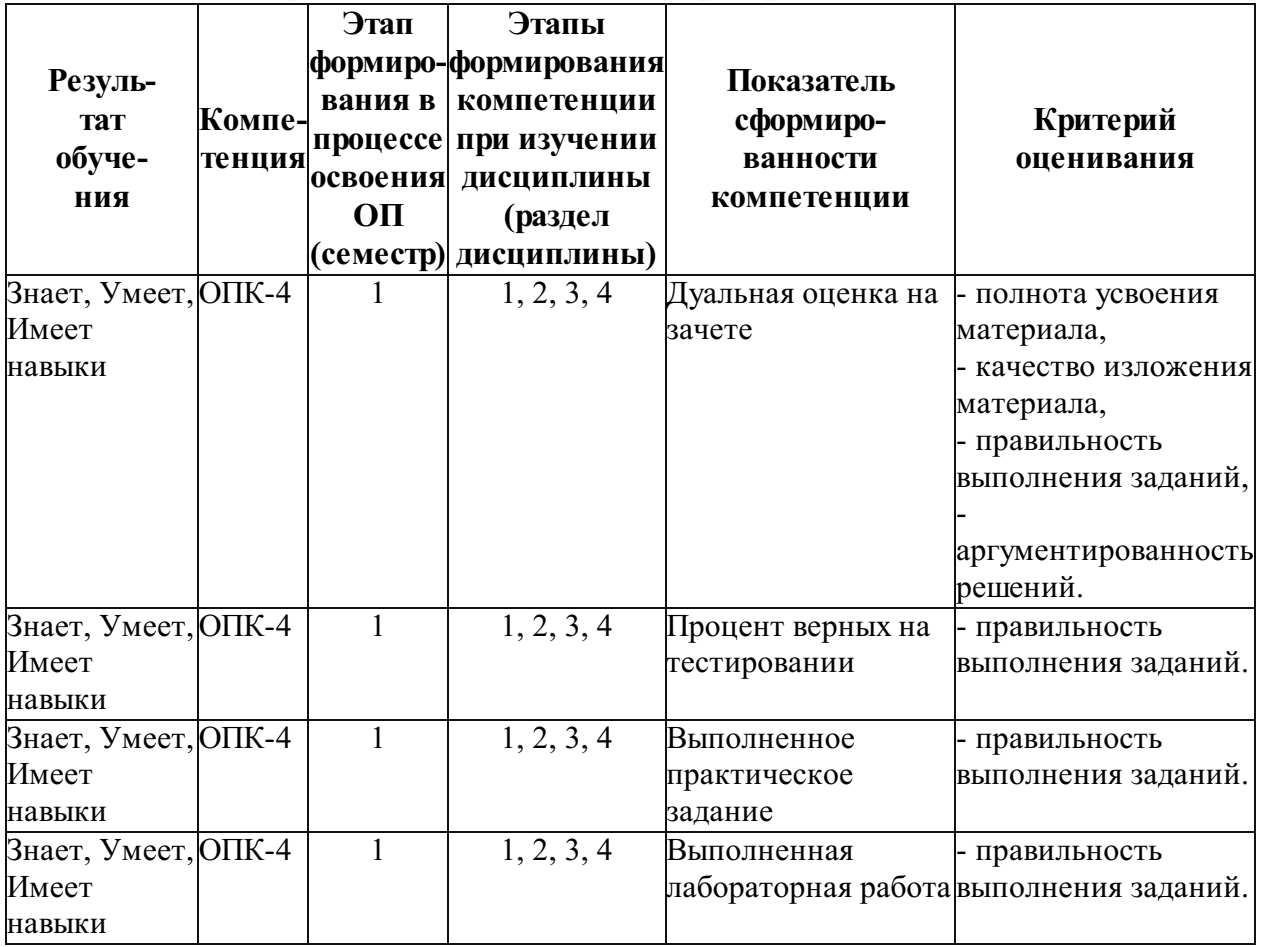

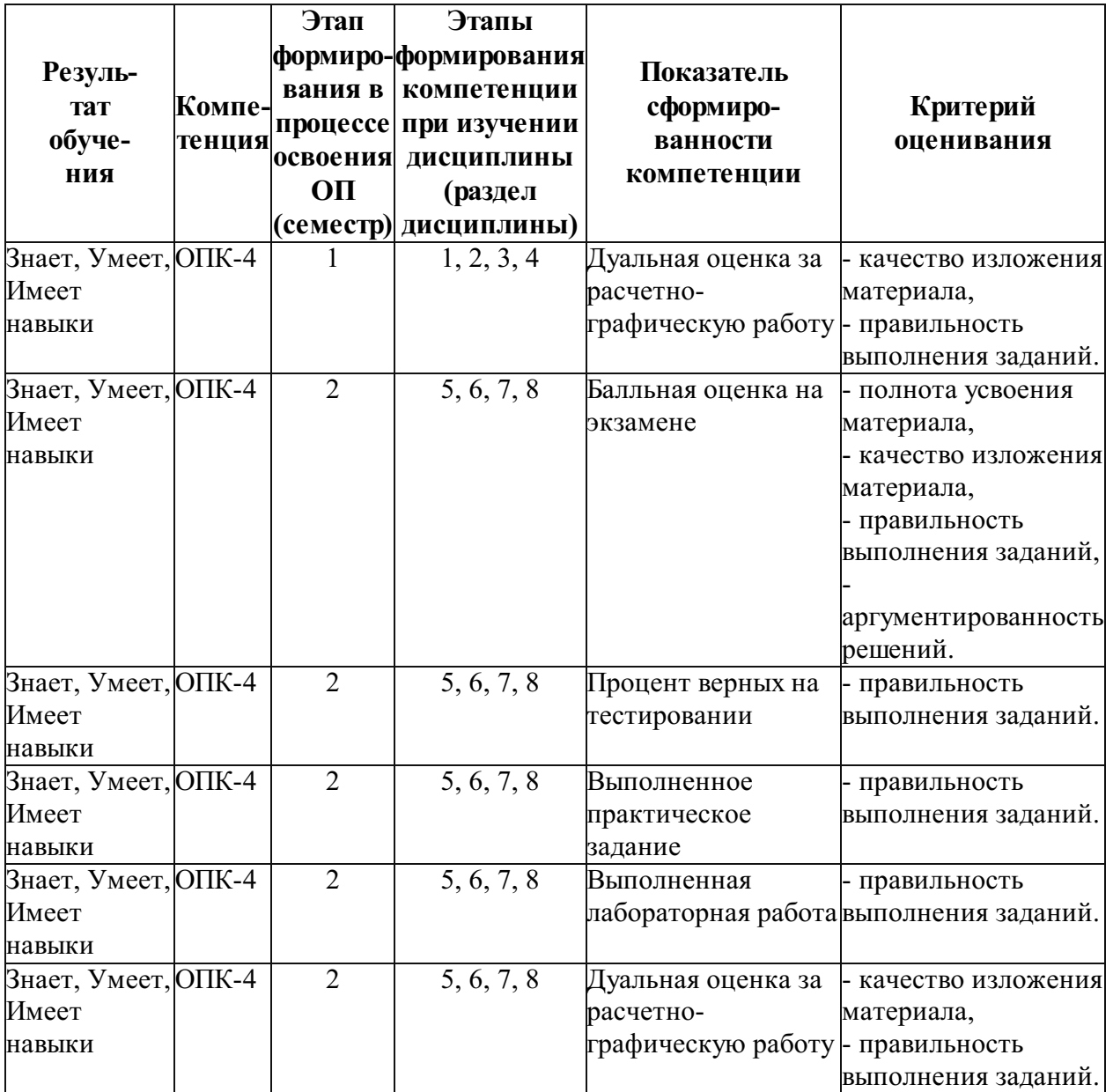

### Шкалы и процедуры оценивания

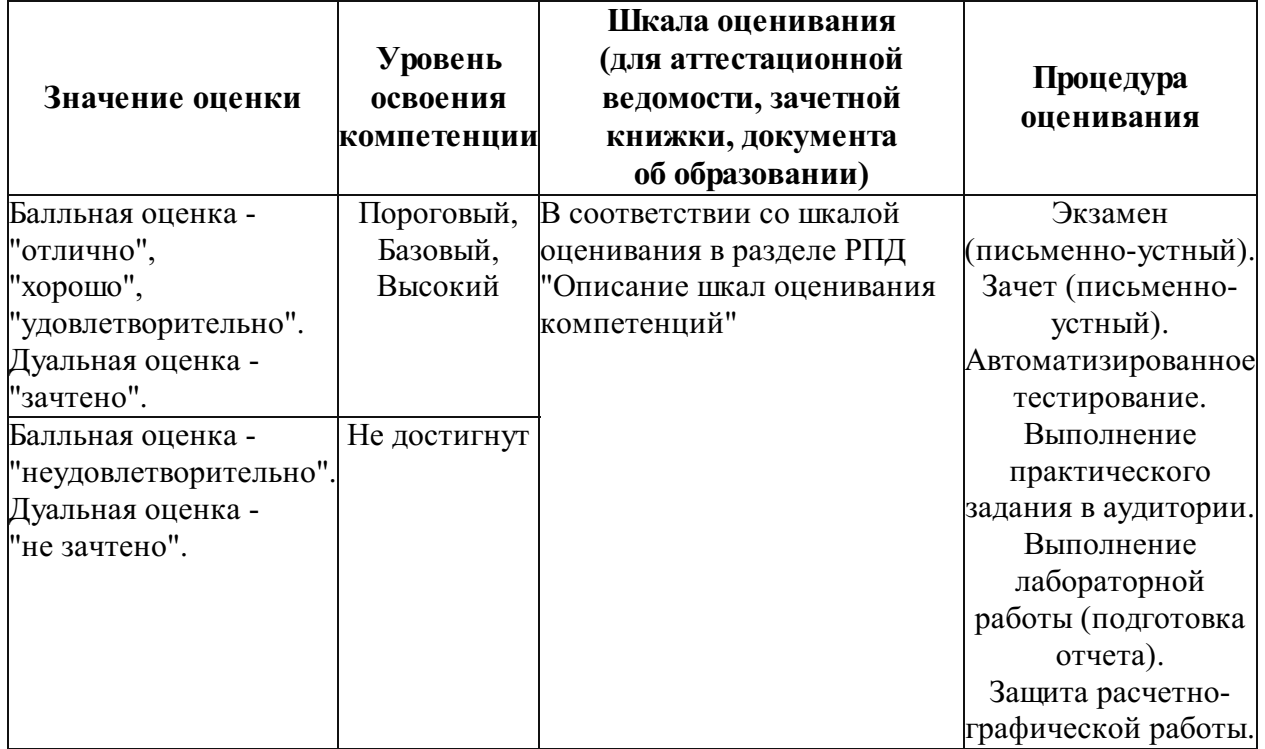

# Ресурсы электронной информационно-образовательной среды, электронной библиотечной системы и иные ресурсы, необходимые для осуществления образовательного процесса по дисциплине

### Перечень учебной литературы для освоения дисциплины

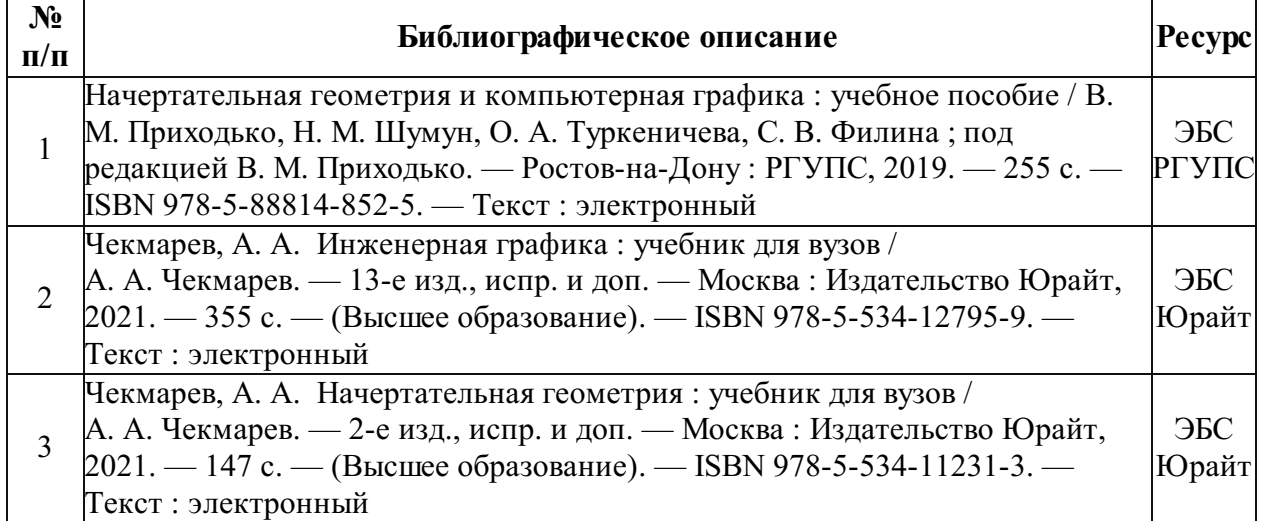

### Перечень учебно-методического обеспечения

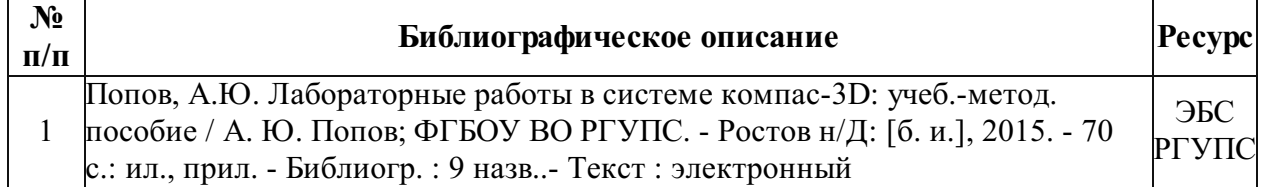

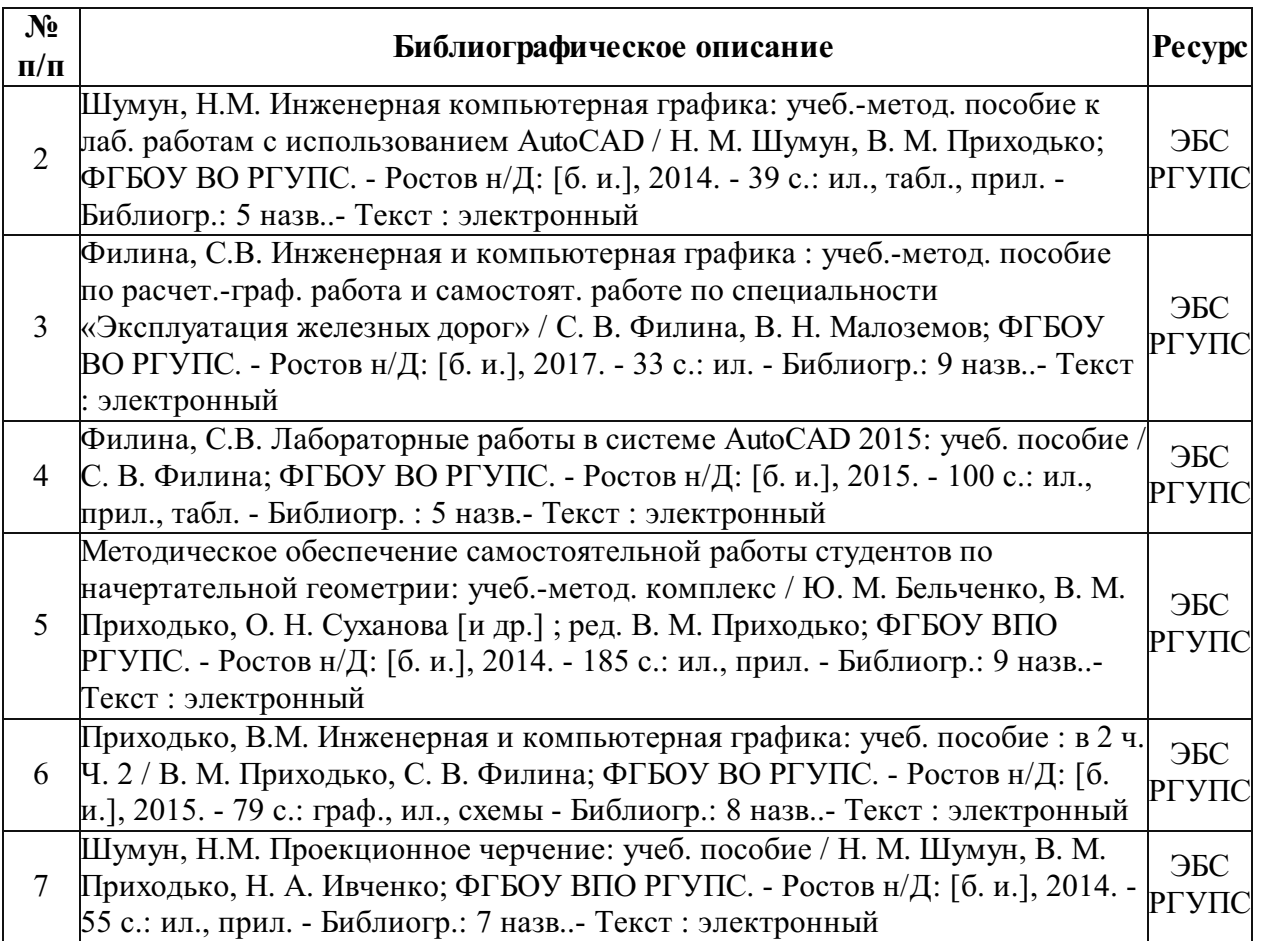

# Электронные образовательные ресурсы в сети "Интернет"

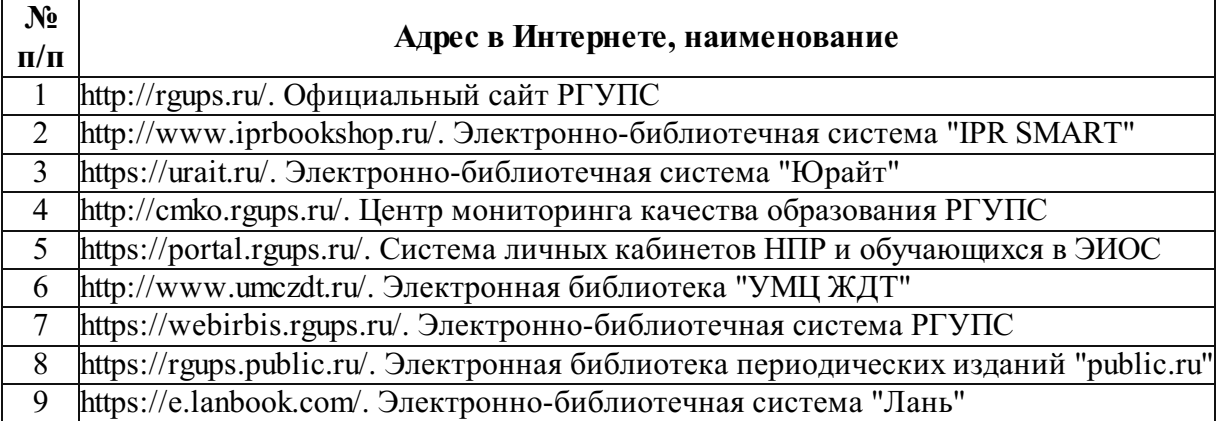

### Профессиональные базы данных и информационно-справочные системы

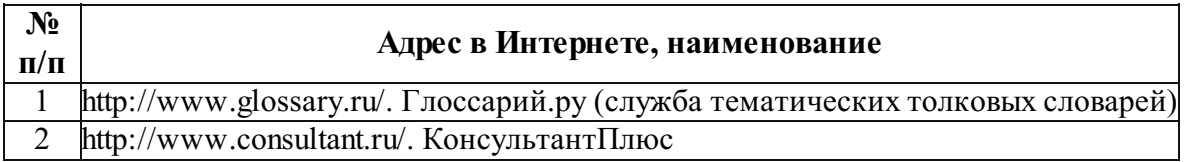

# Лицензионное и свободно распространяемое программное обеспечение

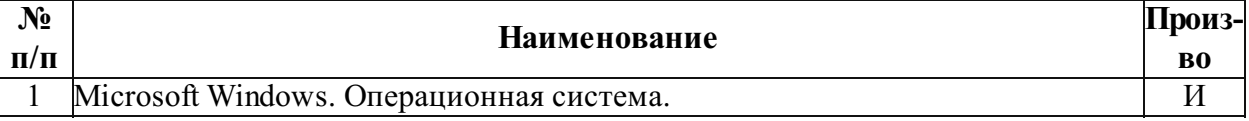

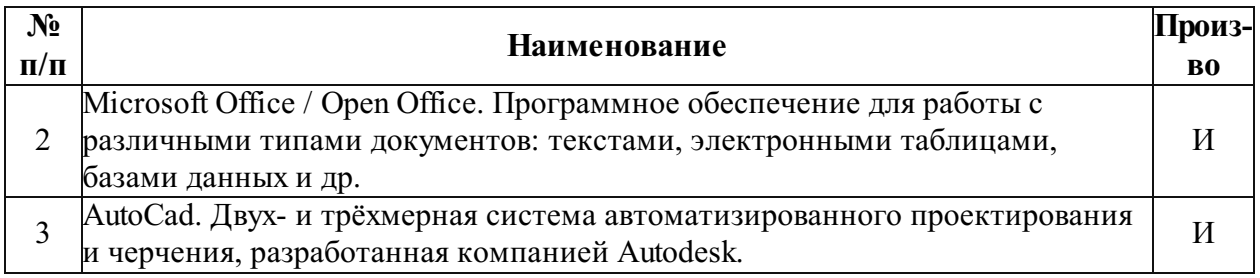

О - программное обеспечение отечественного производства

И - импортное программное обеспечение

### Описание материально-технической базы, необходимой для осуществления образовательного процесса по дисциплине

Помещения(аудитории):

учебные аудитории для проведения учебных занятий; помещения для самостоятельной работы.

Для изучения настоящей дисциплины в зависимости от видов занятий используется:

Учебная мебель;

Технические средства обучения (включая стационарный либо переносной набор демонстрационного оборудования);

Офисная оргтехника и компьютеры.

- 1. Специализированные столы для выполнения чертежных работ.
- 2. Пространственные модели графо-геометрических построений.

3. Наборы технических деталей для выполнения эскизов.

Самостоятельная работа обучающихся обеспечивается компьютерной техникой с возможностью подключения к сети "Интернет" и ЭИОС.

Код РПД: 71487.